COPENHAGUE – Journée d'accueil des nouveaux membres de l'ICANN Dimanche 12 mars 2017 – 10h à 15h45 CET ICANN58 | Copenhague, Danemark

# PERSONNE NON IDENTIFIÉE: Bonjour à tous. Veuillez prendre place dans la salle. On va commencer notre séance, s'il vous plait.

Mesdames et messieurs, s'il vous plait, sachez que quand vous rentrez dans la salle, prenez des écouteurs à l'entrée de cette salle, à côté des cabines d'Interprétation. Ensuite, il y a un petit cadeau et si vous venez dans les premières rangées, vous pourrez recevoir ce cadeau : un souvenir à jamais gravé dans votre mémoire de cette première journée.

Allez-y, n'hésitez pas. Venez ici au premier rang. J'ai vu quelques personnes courageuses qui se sont levées et qui sont venues au premier rang. N'hésitez pas à les suivre.

VIDÉO: Qu'est-ce que l'Internet ?

C'est comme quelque chose de populaire.

Non, c'est un satellite.

*Remarque : Le présent document est le résultat de la transcription d'un fichier audio à un fichier de texte. Dans son ensemble, la transcription est fidèle au fichier audio. Toutefois, dans certains cas il est possible qu'elle soit incomplète ou qu'il y ait des inexactitudes dues à la qualité du fichier audio, parfois inaudible ; il faut noter également que des corrections grammaticales y ont été incorporées pour améliorer la qualité du texte ainsi que pour faciliter sa compréhension. Cette transcription doit être considérée comme un supplément du fichier mais pas comme registre faisant autorité.*

Et moi, dans ma tête, j'imagine des vagues d'Internet.

L'Internet, c'est comme la plomberie, ça bouge.

Personne ne sait d'où vient l'Internet et ce n'est pas grave. On n'a pas besoin de savoir d'où vient l'Internet. C'est comme d'autres inventions. On n'a pas besoin de savoir. On les utilise tous les jours, ces inventions. Et on se dit un jour, quelqu'un l'a inventé.

L'Internet, c'est la même chose. Ça a été inventé il y a beaucoup de temps maintenant. Bob [inaudible] et moi-même avons commencé à travailler sur la conception de ce qu'on appelle aujourd'hui l'Internet. Et ça a été le résultat de ce qu'on appelait l'Arpanet, des projets de recherche avancée d'un réseau d'agence de projets.

Paul [inaudible] essayait de trouver le moyen de constituer un réseau de communication qui soit protégé. Donc, il a décidé de diviser les messages en blocs et les distribuer dans ce réseau. Donc, on a construit ce qui est devenu un réseau expérimental au niveau national. Et ça a marché.

Est-ce que quelqu'un est chargé de l'Internet ?

Les gouvernements.

Les personnes d'autres planètes.

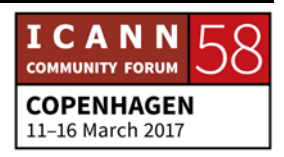

Bill Gates peut-être ? Bill Gates. C'est vrai ?

Et bien la réponse, c'est personne et l'autre réponse, c'est tout le monde. En réalité, la bonne réponse, c'est que l'Internet est constitué d'un nombre extraordinaire de réseaux indépendants qui fonctionnent de manière indépendante sans qu'il n'y ait d'organe centralisé. On ne sait pas qui est connecté à qui.

Il s'agit de réseaux constitués indépendamment des opérateurs. Il faut s'assurer qu'il y a une connectivité entre toutes ces parties du réseau, parce que l'objectif final, c'est que tout outil puisse être connecté aux autres. Et rien n'est semblable à cela.

C'est sans précédent. L'idée, c'est ce que vous savez peut être utile pour les autres et vice-versa. C'est quelque chose de très puissant pour partager l'information. C'est la raison pour laquelle l'Internet marche aussi bien.

Donc, c'est une opportunité pour que les gens trouvent d'autres applications pour leur portable et puissent participer à l'expansion de cette structure, permettre aux gens qui n'ont pas encore accès à l'Internet d'y avoir accès.

Et vous ne pouvez échapper au contact par Internet. Donc, il vaut mieux savoir comment fonctionne l'Internet et l'utiliser.

[Musique]

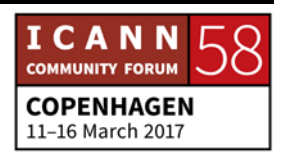

DEBORAH ESCALERA: Voilà. J'espère que vous avez apprécié cette vidéo. Très drôle, du reste. Je suis Deborah Escalera. Je vous souhaite à tous la bienvenue à cette réunion numéro 58. Je suis directrice de NextGen à l'ICANN. Sur ma gauche, Siranush Vardanyan, notre coordinatrice pour les boursiers. Et là-bas aussi, Janice Douma Lange, notre directrice de l'engagement. Vous la connaissez tous, j'en suis sûre.

> Comme Janice l'a dit, j'aimerais attirer votre attention avant d'en arriver au cœur de notre sujet sur certaines annonces. Il y a des écouteurs au fond de la salle. Si vous ne les avez pas encore, prenez-les pour que vous puissiez participer. Assurez-vous d'en prendre – ces écouteurs – pour écouter l'anglais, l'espagnol, le russe, l'arabe et le portugais. Et les Anglophones auront également besoin de ces écouteurs, parce qu'il y a des personnes dans la salle qui vont s'exprimer dans leur langue maternelle.

> Donc si vous voulez vous lever maintenant pour attraper ces écouteurs, n'hésitez pas à le faire. Cette séance est enregistrée et transcrite. Donc vous n'avez pas à… Il n'est pas nécessaire que vous écriviez toutes les choses qui sont dites dans la salle. Il y a aura des transcriptions et des enregistrements. Vous pouvez utiliser les cahiers qui vous ont été distribués comme journal.

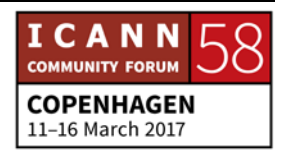

Il y aura un sondage à la fin de la journée. Donc prenez des notes. Et lors de ce sondage qui vous sera distribué, vous pourrez utiliser les notes que vous avez prises lors de cette séance.

JANICE DOUMA LANGE: L'autre chose importante à dire, c'est qu'il est important que vous éteigniez vos portables, vos ordinateurs aussi. Et pour revenir sur ce que disait Deborah, il faut que vous vous concentriez aujourd'hui sur l'interaction avec les membres de notre personnel et de la communauté présents ici dans la salle.

> Ils sont là pour répondre à vos questions. Donc, ne vous inquiétez pas. Cette séance est enregistrée, transcrite, dans les langues de la réunion. Donc vous pourrez y revenir. Lorsque vous rentrerez chez vous, réécoutez cette séance. Donc, profitez de cette excellente journée, de cette expérience avec nous.

> Et l'autre chose que j'aimerais vous dire, lorsque vous voulez parler, prendre le micro, parce que vous avez une question, n'hésitez pas à lever la main pendant toute la journée. Si vous avez une question, arrêtez-nous. Et ce n'est pas quelque chose qui va être mal interprété ou on ne va pas considérer que vous êtes mal élevé, simplement on vous donnera le micro. Vous êtes ici pour interagir avec nous pendant toute la journée.

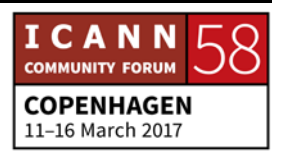

Nous avons deux personnes ici dans la salle. Voilà une personne de ce côté-ci de la salle, une autre de l'autre côté avec des micros. Elles sont là, ces deux personnes. Donc levez la main si vous avez une question. Dernier commentaire. J'essaye de faire de mon mieux pour ne pas parler trop vite. C'est une mauvaise habitude que j'ai. Donc essayez de ne pas me copier. Parlez lentement. Dites toujours votre nom.

Nos interprètes sont là-bas dans les cabines et ils apprécient énormément lorsque vous parlez lentement pour qu'on puisse tous se comprendre. Donc respirez à fond et on va commencer.

DEBORAH ESCALERA: Merci. Janice vient de m'ôter les mots de la bouche et dire ce que j'allais dire. Pendant cette séance, j'encourage l'interaction, parce que cette séance vous concerne. L'objectif, c'est d'interagir entre questions-réponses. Si vous voulez participer, n'hésitez pas. Levez la main pendant toute la séance.

> L'un des boursiers et l'un des ambassadeurs NextGen et boursiers sont chargés des micros. N'hésitez pas à faire appel à eux. Levez la main. N'ayez pas peur. On est ici pour répondre à vos questions. C'est votre séance. La séance des nouveaux venus. Donc n'ayez pas peur d'interagir.

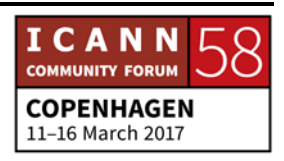

Dès que vous avez une question, levez la main et partagez vos réflexions, votre sentiment, avec nous sur le moment.

J'espère que vous avez tous téléchargé l'application mobile, parce qu'on va faire un petit sondage à la fin de la séance. Si vous ne l'avez pas encore téléchargé, faites-le d'ici la pausedéjeuner.

Cette semaine, vous allez entendre parler de la journée des parties prenantes. C'est très commun. C'est un petit peu l'expérience des parties prenantes à l'ICANN. Et l'année dernière, on a élaboré une vidéo de lancement sur cette thématique et on aimerait partager cette vidéo avec vous maintenant. Donc, c'est une vidéo.

Et voyez bien les visages que vous pourriez reconnaitre. Ils sont peut-être assis à côté de vous d'ailleurs aujourd'hui.

VIDÉO: L'Internet connecte plus de 3 milliards de personnes de par le monde.

Indonésie, Kenya, Argentine.

D'ici 2020, des milliards d'autres personnes nous rejoindront. Mais qu'est-ce qui permet de garantir la stabilité, la sécurité et l'union de l'Internet ?

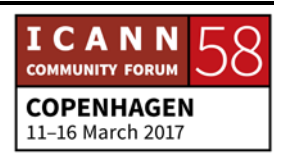

L'ICANN. L'ICANN et sa communauté de parties prenantes de par le monde. Nous coopérons à maintenir les identifiants uniques de l'Internet de sorte que lorsque vous entrez votre adresse, vous parvenez au bon endroit.

Nous voulons nous faire entendre.

On a besoin de diversité.

Parce que ce qui m'importe, c'est l'avenir de l'Internet. L'ICANN a besoin de votre aide pour maintenir un Internet pour tous. Vous êtes intéressés. Comment participer ? Le programme des nouveaux venus de l'ICANN : ICANN.org/newcomers. Vous trouverez les informations sur la manière de devenir partie prenante. Participez aux séances des nouveaux venus. Participez à ICANN Learn. Rendez-vous sur ICANN.org/newcomers ou [engagement@icann.org.](mailto:engagement@icann.org) C'est l'adresse email.

DEBORAH ESCALERA: Merci. J'espère que vous aurez apprécié cette petite vidéo. J'aimerais vous rappeler qu'aujourd'hui, il s'agit de votre expérience à l'ICANN, de votre parcours à l'ICANN. Et ceux qui ont accompli ce parcours avant vous en étant nouveau venu vous ont fait part de cette expérience dans cette petite vidéo.

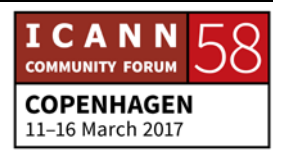

Et ils vont venir maintenant pour parler de cette expérience. Je vais vous expliquer un petit peu ce qui va se passer pendant la semaine. N'hésitez pas d'ailleurs à aller les voir pendant la semaine, parce qu'ils peuvent vous orienter.

On va commencer par Aida.

AIDA MAHMUTOVIC: Bonjour. Merci Deborah. Bonjour à tous. Ah, j'ai cru que cette salle était trop grande. Or, elle est presque pleine. Je m'appelle Aida. Je viens de Bosnie-Herzégovine. Et on m'a demandé de vous expliquer comment ce parcours a commencé, comment mon parcours a commencé lorsque j'étais assise à votre place.

> Avant de devenir boursière de l'ICANN, je m'occupais de la problématique du genre pour l'éthique, dans les sphères gouvernementales. Un très bon ami à moi qui était boursier pour la deuxième fois à l'époque m'a dit qu'il fallait impérativement que je me présente au programme de boursiers de l'ICANN. Donc, je me suis rendu sur le site web. Je n'ai rien compris, parce que mon bagage professionnel et culturel ne me permettait pas de comprendre.

> Donc, je me suis assise pendant une heure et demie pour essayer de comprendre ce qui figurait sur le site web. J'ai pris contact

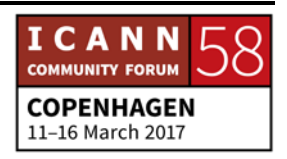

avec Sara. Lorsque je suis arrivée ici, tout le monde était très accueillant, même Janice dans ses emails.

Donc je me suis dit, les gens ont l'air agréable. Et lorsque je suis venue à la réunion, je me suis rendue compte que c'était réellement un endroit agréable quelle que soit votre activité professionnelle et votre parcours professionnel. C'est ma quatrième conférence ICANN et je suis très engagée dans différents domaines de travail.

Et ce que je fais à présent, depuis ma première expérience de boursière de l'ICANN, l'ICANN m'a aidé à mettre en place et organiser le Forum sur la gouvernance de l'Internet, le premier forum en Bosnie-Herzégovine. Et sans l'aide de l'ICANN, je n'aurais pas pu le faire, parce que lorsque vous rentrez dans votre petit pays où les gens ne sont pas intéressés par l'IGF (le forum sur la gouvernance de l'Internet), vous vouez rendez compte que sans l'aide de l'ICANN, ça n'est pas possible.

Et maintenant, je continue à participer sur le forum sur la gouvernance de l'Internet au niveau mondial. Je travaille au niveau des sous-régions européennes sur la protection des données et la diversité culturelle pour un observatoire d'une fondation dans ce domaine.

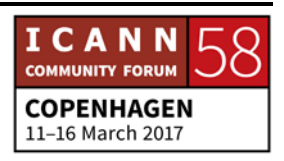

Je ne sais pas si vous avez des questions, si on a encore beaucoup de temps ou pas. Non ? Je peux continuer. Donc je passe la parole à mon collègue. Merci.

BONFACE WITABA: Merci. Bonjour à tous. Je suis Bonface Witaba. Alors mon parcours a commencé en 2011 lorsque le Kenya a organisé son cinquième forum sur la gouvernance de l'Internet. Je crois que [inaudible] et d'autre collègues, je les ai rencontrés à cette époque. Je ne savais pas ce qu'était l'ICANN à l'époque.

> Mais j'ai eu l'occasion d'aller parler aux collègues du stand d'information et j'ai connu certains des boursiers qui sont ici présents, Sara Kiden et d'autres. [Inaudible] aussi, vous avez fait un cours aussi, n'est-ce pas. Donc, lors de ce cours, j'ai pu comprendre mieux le travail de l'ICANN, le processus de développement de politiques, tout ce que fait l'ICANN.

> Et ensuite, en 2013, j'ai demandé à participer au programme des boursiers. Malheureusement, je n'ai pas pu l'obtenir. Et j'ai pu participer à la 49<sup>e</sup> conférence à Singapour de l'ICANN et je me suis demandé : qu'est-ce que je peux faire pour essayer de convaincre les autres jeunes qui veulent en savoir plus sur la gouvernance de l'Internet ?

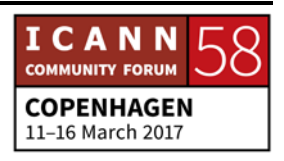

Par l'intermédiaire de mon organisation, parce que je travaille pour une organisation à but non lucratif, qui essaie de renforcer la gouvernance de l'Internet par l'intermédiaire des TIC. Donc, j'ai mis en place plusieurs initiatives et j'ai essayé de prendre contact avec des institutions au Kenya, et de contacter également des institutions en Tanzanie et au Togo – d'ailleurs, des boursiers sont ici présents – pour les faire participer au programme. Et je les ai aidés pour obtenir des bourses pour Dublin. Et depuis, je n'ai cessé de travailler dans ce sens. Aujourd'hui, je suis coach pour cette réunion et j'en suis très heureux d'ailleurs. Merci.

[Applaudissements]

DEBORAH ESCALERA: Merci. Rapid.

RAPID SUN: Bonjour. Rapid Sun du Cambodge. Ma première participation à l'ICANN, c'est dans le programme IDN. À l'époque, on travaillait pour développer un ensemble de règles pour les IDN et à ce moment-là, j'ai fait une demande de bourse pour ça, pour le programme de boursier de l'ICANN 54.

> Et pour ma première réunion ICANN, c'était compliqué. Je ne comprenais pas tout à propos de la structure de l'ICANN, le

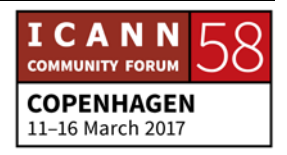

fonctionnement des conférences ICANN. Mais j'ai commencé à me renseigner sur le site web de l'ICANN. J'ai travaillé avec mon ministère. J'ai travaillé avec le représentant du GAC à l'ICANN.

Et notre ministre a approuvé les recommandations qui étaient présentées à l'époque. Et maintenant, je suis représentant du GAC à l'ICANN. Et c'est la quatrième fois maintenant que je participe aux conférences ICANN. Je travaille également sur le programme de l'ICANN pour la participation, la production de documents et Tracy est mon mentor. On travaille pour élaborer des documents pour les nouveaux venus pour que les gens connaissent un petit peu mieux le travail du GAC et puissent participer davantage aux travaux du GAC. Merci.

DEBORAH ESCALERA Merci. Zakir.

ZAKIR SYED: Merci beaucoup. Je m'appelle Zakir Syed. Bonjour à tous. Je suis pakistanais. Avant de travailler pour l'ICANN, je travaillais pour une agence de consulting en technologie il y a quelques années. Ensuite, j'ai travaillé pour une organisation à but non lucratif, Samena Telecommunications qui couvre l'Asie du Sud-Est, etc., pour la communication, les TIC et le développement de politiques.

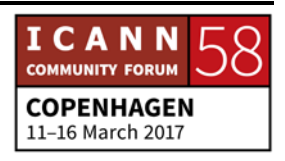

Et on travaillait avec différentes parties prenantes, y compris les organes de réglementation, les gouvernements, les ministères et le secteur privé, la société civile aussi.

Donc, j'ai eu l'opportunité d'interviewer, le PDG, l'ancien PDG de l'ICANN qui nous a dit ce que faisait exactement l'ICANN. Et j'ai commencé à m'intéresser à ce que faisait l'ICANN par l'intermédiaire du travail de boursier. J'ai d'ailleurs demandé une bourse et heureusement, j'ai reçu cet email merveilleux de [inaudible] qui disait : « Voilà. Vous avez été sélectionné pour le programme de boursiers de l'ICANN. »

Et ensuite, il y a eu un deuxième, une deuxième bourse. Il y a eu beaucoup de gens qui étaient nouveaux dans ce monde virtuel. Je travaillais avec eux dans différents groupes de travail, différents groupes de parties prenantes en ligne.

Pour moi, ça a été une excellente occasion d'interagir avec eux et de mieux les connaitre, alors que ça faisait des années que je travaillais avec eux. Donc lorsque j'ai commencé à participer aux travaux de l'ICANN, j'ai travaillé surtout avec le programme de boursiers. Là, c'est la troisième fois que je suis boursier cette fois-ci et je suis coach pour les nouveaux venus et les nouveaux boursiers.

Je suis également membre d'une unité constitutive qui s'appelle l'unité constitutive des utilisateurs non-commerciaux. Je ne vais

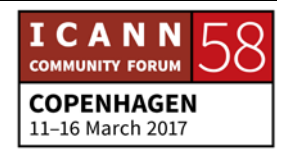

pas vous assommer avec tous les acronymes. On en a énormément à l'ICANN. Je suis également en train de travailler avec le forum de l'Asie Pacifique sur la gouvernance de l'Internet avec un groupe directeur de parties prenantes.

Je suis membre du groupe de travail sur le développement stratégique au Moyen-Orient et en Asie du Sud-Est. On travaille sur le développement d'une stratégie pour l'ICANN dans cette région. Et on va travailler sur le plan de mise en œuvre et aider l'ICANN à mettre en œuvre sa stratégie dans cette région.

Donc pour les nouveaux venus, ce que j'aimerais leur dire, c'est que je vous invite à poser des questions. Lorsque vous avez ce sticker sur votre badge de nouveaux venus, vous avez l'autorité nécessaire pour demander au personnel, aux coachs, toutes les questions que vous voulez. Comment prendre contact avec votre équipe régionale, avec une personne qui fait partie d'un groupe consultatif ou d'une unité constitutive, ou autre ? Comment prendre contact avec eux ?

Voilà les conseils que je peux vous donner et je vous souhaite à tous une excellente semaine très enrichissante pour tous. Merci.

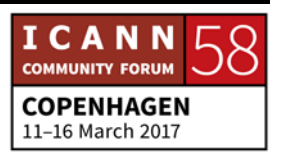

- DEBORAH ESCALERA: Merci beaucoup. C'est un excellent conseil. Il faudrait que les nouveaux venus l'écoutent, ce conseil. Bien. Comment participer, s'engager davantage ? Lianna.
- LIANNA GALSTYAN: Bonjour. Je m'appelle Lianna Galstyan. Je viens de l'Arménie et je suis heureuse d'apparaitre dans cette vidéo. Moi, mon parcours, comme vous pouvez le voir, un long parcours commence par des petits pas. Un petit pas, ça a été d'abord mon expérience. J'ai travaillé avec une entreprise de bureau d'enregistrement pendant plus de dix ans et chaque jour, je rencontrais des utilisateurs qui venaient enregistrer un nom de domaine.

Ils avaient toutes sortes de problème, que ce soit un problème de confidentialité, un problème technique ou un problème de politique. J'ai été confronté à tous ces problèmes au jour le jour, à cette époque et j'ai appris. J'ai essayé de développer certaines politiques sur mon nom de domaine, .AM pour l'Arménie. Et j'ai pris connaissance de ce que faisait l'ICANN avec la politique de ccTLD, la gestion des ccTLD.

Et j'ai appris qu'il existait ce programme de boursiers de la part de Siranush, qui le coordonne, et j'ai posé ma candidature. J'ai présenté ma candidature à Beijing pour l'ICANN 46. Et j'ai demandé à l'ICANN de devenir une structure At-Large par

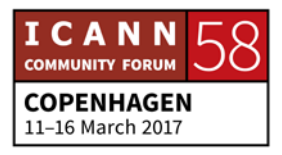

l'intermédiaire de mon entreprise, parce que ça faisait des années que je travaillais avec les politiques et je travaillais avec les utilisateurs finaux.

Donc, j'ai trouvé exactement l'endroit à l'ICANN qui s'occupe de la perspective du point de vue des utilisateurs finaux. Ensuite, j'ai participé à de nombreuses autres sphères d'activités : le Forum sur la gouvernance de l'Internet. J'ai rencontré des gens du monde cybernétique et virtuel et on participe tous à cet espace cybernétique, à cet espace du monde de l'ICANN.

Ensuite, j'ai eu l'occasion de travailler sur les IDN, parce que mon pays fait maintenant partie du groupe de travail sur les IDN. J'ai commencé à travailler sur le forum de la gouvernance de l'Internet dans mon pays et c'était une excellente opportunité. Tout a commencé par l'expérience dont je vous ai parlé. C'est un excellent parcours. Je vous invite tous à saisir cette opportunité pour en apprendre plus à l'ICANN, mais aussi sur la gouvernance de l'Internet et sur l'écosystème de l'Internet en général. Merci.

DEBORAH ESCALERA: Merci beaucoup. Bien. On va pouvoir maintenant commencer cette journée et votre parcours. On va commencer en parlant des attentes vis-à-vis de cette journée. De notre point de vue, notre objectif, c'est que vous quittiez cette salle en vous sentant

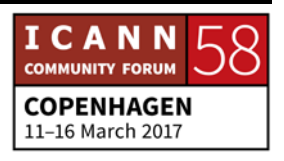

mieux armé, plus préparé, que vous ayez les ressources nécessaires pour entreprendre un parcours réussi.

Mais quelles sont vos attentes à vous ? C'est important. On aimerait prendre quelques minutes maintenant pour que vous nous disiez quelles sont vos attentes, pour voir quelles sont vos attentes donc pour cette semaine.

On va demander aux ambassadeurs NextGen et aux boursiers de prendre les micros et de les faire passer, circuler, dans la salle pour voir quelles sont vos attentes. Qu'attendez-vous de cette semaine ? Ne soyez pas timide, dites-le-nous.

JANICE DOUMA LANGE: La première attente, c'est que les micros fonctionnent.

ALEXANDER ISAVNIN: Bonjour. Je m'appelle Alexander Isavnin. Je suis boursier pour la première fois. Mais cela fait vingt ans que je participe à la vie de l'Internet. Mais c'est la première fois que je viens à l'ICANN. Donc, je veux connaitre toutes ces histoires de conspiration quand il s'agit de tous ces acronymes que vous utilisez. Donc, je veux comprendre les secrets des acronymes pour pouvoir vous comprendre, communiquer et échanger pour profiter de votre expérience.

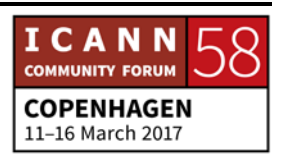

DEBORAH ESCALERA: Oui, nous allons écrire toutes ces questions et nous allons faire un résumé tout à l'heure. On vous amène le micro. Quelqu'un d'autre veut parler ?

[INAUDIBLE]: Merci. Mr [inaudible] d'Arménie. Je représente la fondation [inaudible] et une union arménienne, [inaudible] Armenia. Nous sommes là, parce que nous vivons dans un monde compliqué et nous ne sommes pas là seulement pour comprendre la structure qui soutient l'Internet, mais pour apprendre à propos de ce nouveau modèle qui soutient cette structure, votre modèle, pour nous aider.

> Donc au niveau pratique, nous essayons de comprendre ce modèle. Nous ne le comprenons pas très bien, pas totalement. Mais puisque la route va être longue, nous commençons donc maintenant. Nous voulons essayer de comprendre comment cela fonctionne maintenant.

CLAIRE CRAIG: Bonjour, Claire Craig. Je viens de Trinidad et Tobago. Je suis vraiment très contente d'être ici et je suis là, parce que j'ai tellement entendu parler de l'ICANN, mais aussi parce qu'il y a beaucoup de personnes de mon pays qui ont participé. Donc,

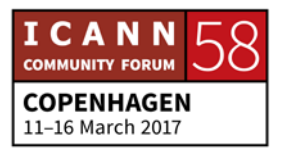

j'aimerais être une de ces personnes qui puissent rentrer chez moi et dire que j'ai pu contribuer non seulement à mon pays, mais aussi à ma région. Parce que je pense que dans les Caraïbes, nous avons beaucoup à offrir. Mais pour cela, nous devons nous unir et ramener l'information vers le pays pour pouvoir bien sûr tirer avantage de l'Internet. Merci.

SIRANUSH VARDANYAN: Oui, dites-nous… Parlez-nous de vos affiliations aussi.

[INAUDIBLE]: Mr [inaudible], je viens d'Accra. Non, monsieur Accra. Je viens de Bangalore en Inde. C'est la deuxième fois que je viens aux réunions de l'ICANN. J'étais donc à Hyderabad. Maintenant donc, c'est ma deuxième réunion. Mes attentes sont celles-ci. Il se passe beaucoup de choses dans le monde de l'Internet et les politiques de l'Internet sont importantes, ainsi que la sécurité.

> Donc je voulais combiner les deux et mes attentes sont celles-ci. Elles ont à voir avec les politiques, pour que ces politiques n'aient pas de frontière. En tant que personne qui recherche la cybersécurité, je voudrais comprendre ces aspects. Je voudrais qu'on puisse combiner la sécurité avec le programme Internet sans frontières. Merci.

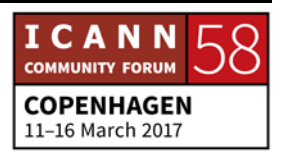

DEBORAH ESCALERA: Merci.

CAROLINA MATAMOROS: Bonjour à tous. Je suis Carolina Matamoros. Je suis colombienne. Je suis NextGen. Je suis vraiment toute nouvelle. J'ai deux grandes attentes pour cette semaine. La première est liée à mon bagage professionnel. Je suis ingénieure. Je travaille pour la sécurité et la défense. Et maintenant, je suis en plein master de politiques de l'Internet, de l'informatique, pardon. Donc l'ICANN représente vraiment tout cela.

> Et c'est ainsi que pour moi c'est un bon endroit pour pouvoir apprendre sur ce sujet. C'est pour ça que je suis là. Et aussi, parce que je suis curieuse. Je ne crois pas beaucoup dans l'efficacité de la participation mondiale des unités mondiales, telles que l'ONU et toutes ces organisations. Je pense qu'elles font les choses, mais de façon très lente.

> Elles incluent des tas de consensus et de procédés, de procédures. Donc avec cette organisation comme l'ICANN, j'aimerais voir et comprendre comment ils prennent leurs décisions. Et je suis là pour voir comment cela fonctionne en direct durant cette réunion.

DEBORAH ESCALERA: Merci.

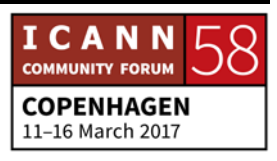

EVELYN NAMARA: Evelyn Namara. Je viens de l'Ouganda. Je suis boursière. Je suis là à l'ICANN pour la première fois. Je suis vraiment contente d'être ici. Une de mes attentes est de pouvoir apprendre beaucoup plus sur toutes les unités constitutives au sein de l'ICANN. Beaucoup de mes amis m'ont dit : « Viens rejoindre l'ICANN. Tu devrais faire partie de la communauté. » Donc venir ici était un commencement pour moi.

> Je suis là donc pour apprendre à propos des unités constitutives, pour essayer de voir si je pourrais trouver un espace où je puisse bien contribuer. J'aime beaucoup travailler avec les femmes et je voudrais donc contribuer au sein de cette communauté.

> Je voudrais aussi apprendre sur l'élaboration de politiques de l'Internet et je voudrais participer aux discussions à ce sujet. Je veux connaitre le processus d'élaboration de ces politiques. Merci.

DEBORAH ESCALERA: Nous avons le temps pour une question supplémentaire.

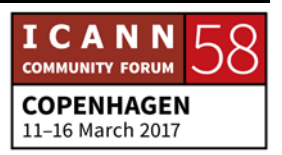

- OLGA KYRYLIUK: Bonjour. Je m'appelle Olga. Je viens d'Ukraine et je suis NextGen. Comme l'a dit Carolina tout à l'heure, je crois à la participation mondiale, mais je pense que l'ICANN fait la différence dans ce monde. Mes attentes sont de pouvoir trouver ma niche au sein de ce processus pour que je puisse, moi aussi, rejoindre ce processus mondial et rendre l'Internet une ressource plus transparente qui puisse être utilisée par tout le monde dans le monde entier.
- DEBORAH ESCALERA: Merci. Janice, maintenant, va nous parler de la mission de l'ICANN.
- JANICE DOUMA LANGE: Oui, me voilà une fois de plus. Mon parcours. Eh bien moi, cela fait dix ans que je suis avec l'ICANN. J'étais enseignante à New York pour les enfants. J'ai travaillé pendant vingt ans pour Walt Disney. Et je n'avais donc aucune raison de venir à bord, de venir à l'ICANN. Je ne savais rien quand je suis venue à mon entrevue de l'ICANN.

Je suis arrivée pour coordonner ce nouveau programme des boursiers. Tout le monde en parle. Tout le monde parle toujours de ce programme. Vous savez, il s'agit… On place sa candidature en ligne. Par exemple, on va commencer la

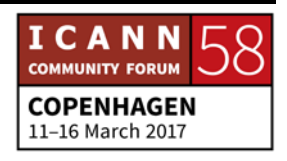

candidature pour Abu Dhabi. Mais nos candidatures arrivent plus tôt pour que nous puissions donner du soutien, apporter du soutien à ces personnes qui ont des problèmes.

Ce programme des boursiers dont vous entendez parler est un programme rapide. Vous avez… Vous obtenez donc du support financier pour vos hôtels, pour vos vols et pour certaines de vos dépenses. Vous pouvez faire partie… Vous pouvez avoir quel que soit… Il n'y a pas de profession préférée.

Si vous voulez, vous pouvez venir et voyager donc pour nous retrouver durant nos réunions. Vous pouvez en apprendre plus à ce sujet au stand des boursiers que vous trouverez au sein du salon ici. Apprendre à connaitre l'ICANN aujourd'hui.

J'espère que vous avez déjà entendu certaines des personnes qui sont déjà passées par là et que vous ayez ainsi pu recevoir des idées et des attentes des autres. Tout d'abord, il y a une mission au sein de l'ICANN.

Il y a une raison, il y a des valeurs de base. Il y a une raison pour laquelle nous existons au sein de l'écosystème de l'Internet. Mon ami Richard viendra vous parler tout à l'heure. Nous avons un rôle : le nombre, les numéros et les noms, les identifiants uniques, la sécurité et la stabilité de l'Internet. C'est notre part du programme de l'Internet.

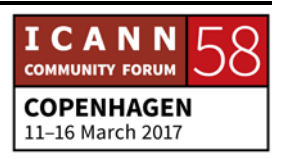

Nous avons d'autres rôles : la taskforce de l'ingénierie qui, eux aussi, ont des rôles séparés. Mais nous devons travailler de façon collaborative avec ces groupes. Nous sommes représentés à travers un modèle multipartite. Tout à l'heure, j'ai entendu cette question qui nous disait : « Comment est-ce que cela fonctionne ? Quelles sont les communautés incluses dans ce système ? Moi, on me corrige aussi toujours.

Il y a un membre de la communauté hier qui m'a corrigée sur ce que je disais. Et c'est pour ça qu'on est là. C'est pour mieux comprendre que les unités constitutives ne sont que certaines des parties du système multipartite. Vous allez comprendre que cela prend des tas de personnes différentes, avec des bagages différents, que vous soyez dans la sécurité, que vous soyez un bureau d'opérateur d'enregistrement, que vous soyez un opérateur de registre.

Quel que soit votre bagage, quelle que soit votre profession, que vous soyez de la société civile, de l'académie, vous avez une place dans ce modèle multipartite. Nous allons en parler aujourd'hui. Nous allons aussi parler de la concentration régionale. C'est la meilleure façon de commencer à l'ICANN. Trouvez une chose qui est importante pour vous, dans votre région, et trouvez ce qui correspond à l'ICANN. Trouvez quelque chose qui vous correspond en tant qu'utilisateur final, dans votre région.

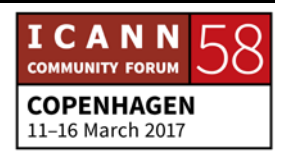

Aujourd'hui, nous allons vous présenter certains des viceprésidents des régions pour que vous puissiez savoir avec qui vous pouvez correspondre. Vous allez recevoir leur adresse courriel et vous allez ainsi savoir à qui vous pouvez vous adresser si vous avez des questions.

Prochaine diapo, s'il vous plait.

Je vais demander à Evan de venir ici, une personne qui est un ancien membre du bureau des directeurs, du Conseil d'administration, pardon. Nous allons vous présenter les diapositives qui sont d'ailleurs en ligne. Vous pouvez aller les trouver sur le site de l'ICANN 58.

Je vais passer le micro à Vanda, parce que Vanda a une réunion à 11 h 00. Et donc, j'aimerais qu'elle vous parle avant de partir.

VANDA SCARTEZINI: J'ai une attente aujourd'hui. C'est d'inviter toutes les femmes assises dans cette salle afin qu'elles participent au DNS pour les femmes. C'est un programme où nous nous rassemblons et par lequel nous pouvons habiliter les femmes. Durant cette réunion, je vous en parlerais plus. Je vous expliquerais plus de ce qui se cache derrière ce programme et je vous parlerais aussi des nouveaux programmes que nous mettons en place pour habiliter les femmes à travers le monde.

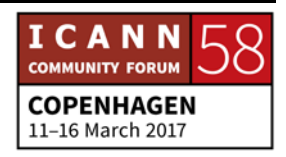

Voilà. C'est mon ICANN, mon 51e ICANN, ma 51e réunion. Donc je ne suis pas vraiment une nouvelle venue. Mais malgré tout, à chaque fois, j'apprends quelque chose de nouveau avec les nouveaux venus. De nouvelles idées. Les nouvelles idées sont très importantes pour nous. J'ai fait beaucoup de choses au sein de l'ICANN durant toutes ces années. Et puis, je suis devenue [inaudible] à tout cela.

Pour pouvoir donner un peu de temps et pour que les interprètes puissent faire leur travail, je vais parler maintenant en portugais. Je viens du Brésil, donc je parle le portugais. Je vous demande… Je vais vous donner un peu de temps pour que vous puissiez mettre vos écouteurs et je vais parler dans ma langue natale.

J'ai planifié avec Janice. Je lui ai dit que j'allais parler du bureau des directeurs, du bureau, du conseil d'administration. Qu'estce que fait ce conseil d'administration ? Moi, j'ai eu la chance de participer au GAC où je représentais le Brésil. Le GAC a une activité très importante. L'activité du GAC est de se rassembler avec toutes les parties prenantes.

Par exemple, aux Nations Unies, vous savez, les Nations Unies travaillent avec les gouvernements. Les gouvernements participent entre eux et à l'ICANN, c'est pareil. Nous devons parler aux autres parties prenantes. Donc là, nous avons

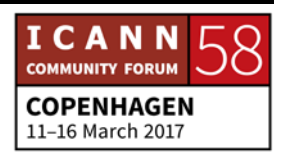

l'opportunité de comprendre comment les autres gouvernements fonctionnent. Je pense que tout cela va prendre du temps. Je pense, par exemple, que l'avenir des Nations Unies sera de devenir un modèle multipartite pour pouvoir inclure cette nouvelle réalité de la société, pour que chaque partie prenante ait une voix active.

Donc l'ICANN, c'est un bon commencement pour vous, les nouveaux venus, pour que vous puissiez voir un peu comment vous allez travailler dans l'avenir. En parlant du bureau d'administration, je pense qu'il est bon de voir ou de penser déjà comment on peut correspondre avec le Conseil d'administration. Peut-être que vous pouvez envoyer un CV pour pouvoir participer au NomCom, au comité de nomination.

Par exemple, moi, j'ai fait partie de ce comité, de ce comité NomCom. Ce NomCom doit étudier toutes les candidatures de toutes les personnes à travers le monde. Et toutes ces personnes envoient des CV très, très intéressants. Toutes ces personnes ont des professions très importantes. Toutes ces personnes ont déjà des expériences professionnelles dans des grosses organisations.

Ainsi, on a l'opportunité de participer avec d'autres parties prenantes. Moi, j'ai eu l'opportunité en premier d'avoir été sélectionnée par le NomCom et ainsi, j'ai passé trois ans à ce

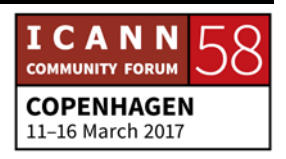

poste. Ensuite, je suis allée à l'ALAC qui est donc la partie prenante qui s'occupe des utilisateurs finaux comme tous d'entre nous. L'ALAC, c'est la communauté qui prend en compte les intérêts de chacun d'entre nous. Il ne nous représente pas tous, parce qu'il n'y a aucune institution qui puisse représenter chacun d'entre nous. Mais l'ALAC discute les intérêts des utilisateurs finaux et la manière de préserver leurs intérêts dans ce marché de noms et de numéros.

À l'ALAC, j'ai été nommée au Conseil d'administration. Donc ainsi, j'avais eu une autre opportunité de participer à la communauté ICANN. J'espère que votre parcours à l'ICANN sera aussi long que le mien. Je crois que l'opportunité que vous avez à partir d'aujourd'hui est beaucoup plus importante que ce que vous pensez.

L'opportunité d'être ici est importante, mais l'opportunité que vous avez de pouvoir transmettre quelque chose dans vos pays pour pouvoir faire la différence, pour pouvoir créer, pour pouvoir rajouter quelque chose à votre expérience, quelque chose que vous pouvez ramener chez vous. Vous pourrez ainsi…

Vous avez aussi l'occasion de partager beaucoup avec d'autres personnes, d'autres cultures et d'autres pays. Lorsque quelqu'un va au conseil d'administration, elle doit, cette personne doit savoir, doit comprendre quels gens, dans quel

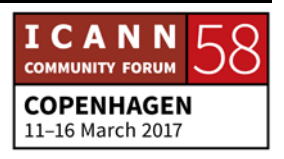

groupe elle peut participer. Il s'agit… Le Conseil d'administration a donc un travail qui est énorme au sein de l'infrastructure de l'ICANN.

De façon journalière, je participe et je travaille avec beaucoup de groupes de travail. Je dois correspondre et je dois répondre à des centaines de courriel. Je dois aller sur la page wiki tous les jours. Je reçois des centaines de coup de téléphone. Mais durant ma participation au Conseil d'administration, mon travail était encore plus lourd. Ma tâche était encore plus lourde.

Vous avez beaucoup de comités qui, par définition, auxquels par définition vous devez participer en tant que membre du conseil d'administration. Vous avez des comités sur la participation, sur la façon de l'ICANN, sur la façon avec laquelle l'ICANN fait face aux audits, de la façon dont l'ICANN partage les informations ou de la façon dont l'ICANN fait face aux plaintes qui sont faites contre les décisions du Conseil d'administration.

Il y a aussi des comités qui se préoccupent des finances. Il y a des tas de comités qui participent à l'infrastructure. Cela dépend donc de votre expérience. Moi à l'époque, j'étais à la direction de deux comités. J'étais au comité des audits et au comité des reconsidérations. Je n'ai pas d'historique juridique. Je suis une ingénieure électronique. Mais durant ma carrière avec l'ICANN malgré tout, j'ai été à la direction de l'Institut brésilien pour la

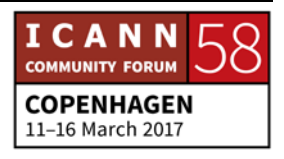

propriété intellectuelle. Donc j'avais affaire à l'aspect juridique déjà.

Donc pour diriger ce comité dont je vous parlais tout à l'heure, il a fallu que j'apprenne un peu plus sur les règles et les règlements californiens, puisque c'est là que trouvait le bureau de l'ICANN. À l'époque, j'étais bénévole. Je n'étais pas payée pour mon travail. Ce qui est le plus important quand on… Ce qui était important à l'époque, c'était le Conseil d'administration. Ce n'est pas le cas maintenant. Maintenant, le Conseil d'administration a un contrôle externe qui supervise le Conseil d'administration lui-même.

Ce Conseil d'administration peut destituer le Conseil d'administration. Cette partie tierce peut destituer le Conseil d'administration. Donc, il y a maintenant plus de transparence entre la communauté et le Conseil d'administration. Je voudrais partager quelque chose avec vous et aussi vous demander, vous les femmes, qu'ils n'ont pas encore contacté le DNS Femmes, de m'envoyer un courriel. Merci beaucoup.

JANICE DOUMA LANGE: Oui. Ce programme des nouveaux venus est changé par rapport à d'habitude. Nous essayons de faire participer plus la communauté, le personnel et le Conseil d'administration. Au lieu de vous avoir ici à nous écouter encore et encore, nous

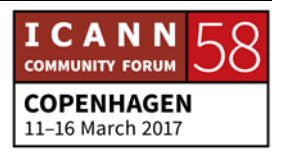

essayons de rendre l'échange un peu plus facile. Nous allons aussi parler du modèle par lequel nous faisons notre travail, et je vais inviter ainsi des personnes de la communauté qui ont de l'expérience.

Par exemple, Lianna, pouvez-vous nous parler un petit peu de votre rôle en tant que membre de la communauté et nous parler de votre travail au sein de l'ICANN ?

LIANNA GALSTYAN: Oui. Alors, que veut dire la communauté ? Regardez, regardez mon visage souriant. Je suis un membre de ce qu'on appelle la communauté. Nous sommes beaucoup de personnes. Nous sommes bénévoles et nous venons de groupes, de parties prenantes différentes. Nous venons… Nous sommes universitaires, chercheurs, commerciaux, techniciens, élaborateurs de politiques. Mais malgré tout, nous sommes tous membres de la communauté. Nous conseillons et nous recommandons tous les groupes qui travaillent dans des unités constitutives différentes. Donc, nous donnons notre opinion au sujet des programmes d'élaboration de politiques. Nous travaillons avec les comités consultatifs et les autres unités.

> Chaque groupe à l'ICANN a des opinions et des recommandations qui sont faites par des membres de la communauté. Donc, chaque personne intéressée peut rejoindre

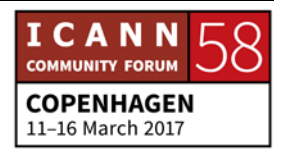

tel ou tel groupe et ainsi apporter son opinion et ses expertises, apporter non seulement son opinion, mais aussi son expertise.

JANICE DOUMA LANGE: Michael, voulez-vous bien venir au micro et vous présenter ? Vous faites partie… Vous êtes vice-président de la région Europe de l'Est et Asie.

[MICHAEL]: Je m'appelle Michael [inaudible]. Je suis vice-président pour la région donc de l'Europe de l'Est et de l'Asie centrale. Nous sommes responsables pour la participation avec les parties prenantes au niveau local et régional. J'adore parler le russe qui est la langue de mon pays, mais malgré tout, je peux quand même continuer à parler en anglais pour une raison simple.

> Il y a tellement de mots très spécifiques, très détaillés dont nous avons l'habitude, que nous avons l'habitude d'utiliser en anglais et qui n'ont pas d'équivalent en russe. D'ailleurs, c'est une de nos tâches. Dans notre équipe, c'est de développer notre technologie dans notre langue et dans les langues au niveau régional. Et j'espère que tous d'entre vous allez pouvoir m'aider et participer sur ce sujet. Parce que beaucoup d'entre vous viennent de pays qui ne parlent pas l'anglais et, autant que nous

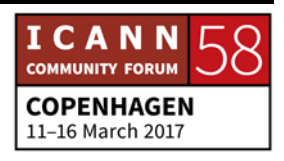

sommes, nous devrions pouvoir nous exprimer dans notre langue.

Donc quelques mots sur ce qu'est notre organisation. Nous sommes une organisation à but non lucratif. Nous sommes basés dans l'état de Californie aux États-Unis. Nous sommes une organisation incorporée, ce qui veut dire que nous sommes gérés comme une grande compagnie. Selon les notions qui sont mises en place dans le monde anglo-saxon, mais nous sommes à but non lucratif. Nous n'avons pas donc… Nous ne gagnons pas d'argent. Nous vendons seulement de l'intérêt public. Nous partageons de l'intérêt public.

Nous sommes une partie de l'ICANN, donc une des trois parties de l'ICANN. Puisqu'il y a la communauté, le Conseil d'administration et les organisations. Nous avons 350 personnes. Nous sommes donc plus de 40 pays et nous représentons 50 nationalités dans le monde.

Nous sommes donc à Los Angeles pour des raisons historiques. Puisqu'Internet à l'époque a été élaboré par un groupe d'experts qui était à Los Angeles, à l'Université de Californie du Sud. Mais nous avons aussi trois quartiers généraux mondiaux, un à Los Angeles, un à Istanbul et aussi, nous avons un bureau à Singapour en charge de l'Asie Pacifique et l'Océanie.

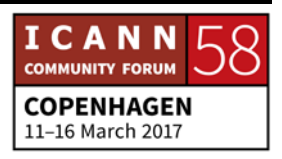

Nous avons aussi des bureaux à Washington et à Bruxelles. Et nous avons aussi des bureaux dans d'autres emplacements dans le monde. Notre structure est typique d'une organisation normale. Nous avons des divisions fonctionnelles. Nous avons des départements pour les finances, pour le juridique et pour les ressources humaines. Nous avons aussi des divisions de département très spécifiques telles que la division des noms de domaine mondiaux qui est responsable des échanges avec les opérateurs de registre et les bureaux d'enregistrement.

Nous avons un département d'élaboration de politiques qui est là pour soutenir les processus d'élaboration de politiques. Nous avons une division participation avec les gouvernements et avec les unités constitutives, pour faire face aux parties prenantes au niveau local et régional. Il est important de se souvenir que le personnel de l'ICANN n'est pas responsable d'inventer ou de créer ces politiques.

Donc, il n'est pas correct de dire que l'ICANN impose certaines politiques, normes, etc. Tout est fait par la communauté et notre travail consiste à aider la communauté à développer et à élaborer des politiques. Donc, on soutient les activités qui proviennent de la communauté. Nous soutenons les efforts qui donnent finalement lieu à des décisions prises par notre Conseil d'administration.

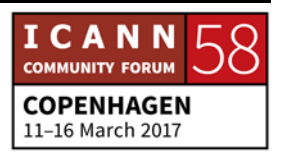

Donc lorsque nous exécutons les décisions, elles sont prises par la communauté et approuvées par le Conseil d'administration. Et tout ce que nous faisons, c'est précisément de le faire aussi vite, aussi efficacement que possible, mais aussi peut-être de manière à ce que ce soit fondé sur le consensus et de manière à ce que tout le monde soit d'accord et qu'on puisse le mettre en œuvre de manière aussi fluide que possible.

- DEBORAH ESCALERA: Merci. On a Rick Lamb aussi qui va nous parler maintenant, qui fait partie de notre organisation.
- JANICE DOUMA LANGE: Oui. Rick, je sais que vous voulez prendre ce micro volant.
- RICHARD LAMB: Bonjour. Rick Lamb. Je vais vous donner un point de vue très, très différent de tout cela. Je suis beaucoup plus, comment dire… Attendez, je vais enlever mes écouteurs.

En fait, je suis plus que membre de la communauté, ça fait dix ans maintenant. Mais je suis surtout utilisateur, utilisateur de l'ICANN. Ça fait maintenant très longtemps que je suis geek, depuis l'âge de six ans. J'ai toujours travaillé là-dedans, avant même l'existence de l'Internet.

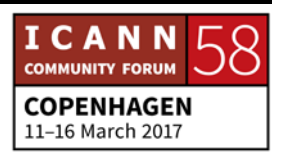
J'ai été à une petit école, une petite université qu'on appelle MIT. En fait, il y avait quelques petits génies dans cette université. Je n'en faisais pas partie. Ensuite, j'ai réussi avec un certain nombre d'autres à travailler à mi-temps depuis la maison, et on a écrit, élaboré quelques programmes et un jour, Microsoft nous appelle et nous dit : « Voilà, ça nous intéresse. Ça nous intéresse de vous recruter. »

Pour faire quoi ? Bon, j'ai eu l'impression que c'est si facile aux États-Unis de faire ça. C'est tellement facile. Moi, je ne suis pas entrepreneur. Ma femme, elle, elle est expert-comptable. Donc on est très différent.

Et un ami russe nous disait, « Les Américains sont vraiment stupides ». Parce que mon ami russe, il travaille à plein temps et il travaille en plus… Il a une autre activité le soir. Donc, oui, on fait cela. On en est très heureux.

Et ça, c'était juste avant la crise. Donc j'avais le sentiment qu'il fallait que je sois récompensé de cela. Donc, imaginez un petit peu le système éducatif public aux États-Unis, le pire système au monde. J'en parlais avec mon ami russe.

Et j'ai décidé que je devais faire quelque chose pour mon pays, pour… Parce que j'étais redevable vis-à-vis de mon pays et j'ai travaillé avec le State Department, le département d'État sur l'Internet.

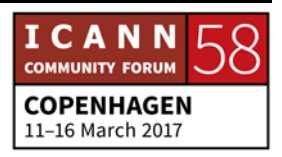

Et j'ai essayé de convaincre les décideurs politiques de la manière dont l'Internet fonctionnait en leur disant non, on ne contrôle pas l'Internet.

Mais finalement, ce message est parvenu aux bonnes personnes, au bon moment, pas forcément au bon moment. Mais en tout cas, il est parvenu aux bonnes personnes. Et je sais que dans cette salle, il y a beaucoup de gens qui sont très chevronnés, d'autres moins. Bref, ça, c'est un exemple.

Brièvement, pour vous dire un petit peu quel est mon parcours. Donc j'ai travaillé un petit moment au département d'État et bon, j'étais totalement HS parce que c'est très, très difficile. C'est très éprouvant et c'est un travail très, très difficile.

Et j'ai réellement eu un déclic, parce que je me suis rendu compte que je n'arrivais pas à dormir et j'ai pris la décision avec ma femme, avec mon chien… Bon, j'abandonne. Donc, j'étais en Californie sur la plage. J'ai vu ce job à LA.

Et oui, je sais… Ma femme m'a dit : « J'en ai marre de voir ta tête tous les jours, donc oui faisons ça. »

J'ai vu la tour ICANN. Permettez-moi d'être n'importe quoi et j'ai rencontré quelqu'un qui m'a dit : « Oui, il y a cette chose qu'on appelle DNSSEC. » Et on a travaillé… J'ai commencé à travailler

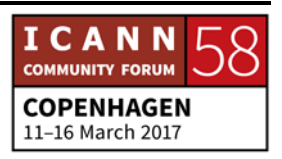

là-dessus. Ça fait maintenant dix ans. Et c'est vraiment quelque chose de difficile, dix ans pour travailler là-dessus.

Alors, combien de personne dans la salle ont travaillé hier soir là-dessus ? Ça, c'est justement ce qu'il faut faire : le réseautage. Parce que vous constituez une petite mafia.

Vous vous connaissez, et comme ça a été dit avant, vous avez ce sticker newcomer, nouveau venu. Vous avez ce pouvoir. Donc, si vous avez des questions, des préoccupations, c'est le moment de le faire savoir. Lorsque vous négociez votre salaire, c'est le moment de le faire, parce que vous ne pourrez pas le faire après.

Et là, c'était ma voix interne qui parlait. Excusez-moi. Mais le fait est que ça, c'est votre opportunité. Il faut la saisir, et j'adore raconter l'histoire d'un expert en criminalité cybernétique. Et l'une des choses que j'écoute toujours des personnes qui travaillent dans ce domaine aux États-Unis et ailleurs, c'est qu'il y a deux manières de procéder. D'abord, vous pouvez avoir des traités entre pays, ça c'est une bonne idée.

Des traités entre les pays et avoir un système centralisé où il y a un protocole. Quelqu'un commence à attaquer votre système, système informatique, vous contactez votre contact aux affaires étrangères ou quelqu'un du gouvernement et il y a une chaîne de pouvoir pour essayer d'assurer un suivi.

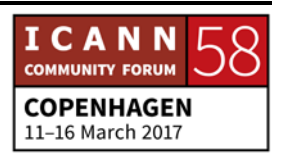

Ça, c'est une manière de procéder, mais réfléchissez. Vous êtes attaqué par quelqu'un sur Internet, et pour que ce processus ait lieu, ça va prendre quelques jours et qu'est-ce qui se passe vis-àvis de cette personne qui vous a attaqué. Ça fait longtemps qu'elle est partie, cette personne. D'un autre côté, si vous consacrez du temps pour réunir des gens chargés de l'application de la loi pour qu'ils se mettent d'accord. Et il faut les connaitre ces personnes, faire du réseautage avec ces personnes.

Et Tony, c'est cette personne qui est chargée au département d'État des États-Unis. Parce que c'est samedi, il est sept heures et vous recevez un coup de fil d'une personne qui est le chef du chef du chef.

Vous recevez un coup de fil de votre ami Joe. Vous avez pris quelques verres avec lui lorsque vous étiez en Estonie, lors d'une réunion ICANN ou autres, il y a quelques semaines. Or, là, vous allez prendre le coup de fil.

Et il est plus probable que vous aidiez Joe que l'autre personne, et très rapidement, vous allez voir quel est le problème. Et le problème va être résolu. Et ça, pour moi, c'est quelque chose d'ascendant. C'est essentiel et c'est la manière dont les choses fonctionnent. Parce qu'encore une fois, en tant qu'utilisateur

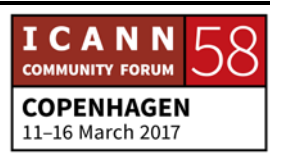

des services de l'ICANN, je pense qu'il y a eu un intérêt pour améliorer la sécurité du DNS.

J'ai commencé à analyser ce processus en sachant qu'une partie essentielle de ce processus était de connaitre tout le monde. Parce que oui effectivement, il y a le processus pour prendre des décisions. Mais ensuite lorsque vous allez poser une question de manière publique, est-ce que vous allez poser une question dont vous ignorez la réponse ?

Non. Vous voulez connaitre la réponse d'abord. Donc, vous voulez qu'il y ait une discussion en amont. Alors, combien de temps me reste-t-il ?

Parce que vous savez, je suis censé parler de quelque chose de très concret ici.

Ça va. J'ai le temps. Dix minutes encore. Très bien. Donc que fait l'ICANN au niveau technique ? Je devrais au moins vous en parler. Les gens parlent de la zone racine, et en fait, on ne contrôle rien. L'ICANN a une autorité statutaire pour contrôler toute information, la zone racine, etc. Ce n'est pas le cas.

Tout le monde peut avoir une zone racine. Tout le monde peut créer une zone racine. Moi, je peux en créer une. Et d'ailleurs, la zone racine, je sais qu'il y a des gens qui savent ce que c'est, mais c'est un dossier. C'est un dossier qui contient des noms,

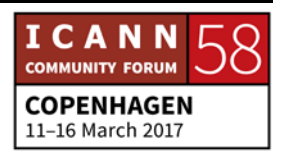

des CN, des espaces, adresses IP et c'est ça. Donc, quelles sont les utilisations de ces fichiers ?

C'est comme si c'était… Moi, je préfère ce terme modèle ascendant où les gens qui gèrent Internet sont concernés par la mise en œuvre de ces politiques. Donc, les gens utilisent notre zone racine.

Donc, l'ICANN ne contrôle pas la zone racine, mais nous, nous avons un processus où on peut apporter des changements dans cette zone racine. C'est relativement simple finalement comme tâche. C'est une toute petite tâche.

Mais c'est très important de lier les choses les unes aux autres. Donc ça, c'est l'une des choses que l'ICANN fait. Mais ça, ce n'est pas fait dans le vide, comme le disait Janice. Il y a d'autres organisations avec lesquelles on travaille. Les noms de domaine, c'est un des domaines.

Le .COM, .CN, ça, ça fait partie, mais on contrôle… Vous voyez, j'utilise mal ce terme. Nous coordonnons ça, c'est le bon terme, les adresses IP. Nous coordonnons et non pas contrôlons les adresses IP. Comme vous le savez, il y a cinq registres IP au niveau régional : AfriNIC, APNIC et il y en a d'autres.

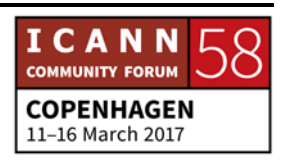

Donc eux c'est ce qu'ils font et on travaille avec eux. Ça c'est quelque chose de très hiérarchique. Tout est très hiérarchique. Il y a des blocks qui sont attribués et eux, distribuent ces blocks.

Ça, c'est l'autre aspect des choses qu'on fait. J'essaie de penser à une autre activité technique qu'on aurait. Vous savez, il y a d'autres choses qu'on fait aussi. Le DNSSEC, ça c'est mon dada. C'est l'une des choses dont je me félicite parce que c'est mon… C'est vraiment mon dada.

Donc, nous générons une clé pour aider à sécuriser le DNS et chaque couche, chaque nom de domaine, .COM, .CN, etc., a un ensemble de clés. Mais il doit y avoir une seule clé de roulement. Et ça, c'est l'exemple même du processus de modèle ascendant.

Il faut voir comment tout cela est lié à une clé. Qui sait ce qu'est le KPI ? Bon, c'est intéressant.

L'idée, c'est que c'est une chaîne de confiance. C'est la signature de la clé, de la signature de la clé. Donc, quel [inaudible] indicateur de clé de performance, en français. Il y a au moins 400 TLD, .IBM, .COM, etc.

Donc, plutôt que de distribuer 400 clés, ce serait beaucoup plus simple de signer une seule clé. Donc, si on appliquait ici un modèle descendant et qu'on disait à chaque pays, est-ce qu'on pourrait avoir une clé ? Est-ce que cette clé pourrait être peut-

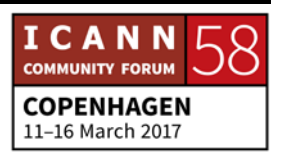

être gardée en Californie ? Quelle serait la réponse d'après vous ?

Oui. Ils nous riraient au nez, bien sûr, et il en va de même pour les passeports. Vous voyez les passeports. Les passeports électroniques. On la fait au système multilatéral entre gouvernement.

Donc, c'est un très bon système. Mais, personne n'a pu se mettre d'accord. Parce que personne n'allait accepter qu'un seul pays détienne les clés, la clé. Donc comment est-ce qu'on a contourné ce problème ? Ne commençons pas par le haut, mais par le bas. Modèle ascendant. Alors, qui se préoccupe de ça ?

Personne. Alors, les ingénieurs. Travaillons avec les ingénieurs. On a travaillé. On a créé avec la communauté une équipe de 21 personnes dignes de confiance de l'ICANN. Et comment constituer un système de confiance dans une situation telle que celle-ci ?

Donc, on a réuni 21 personnes du monde entier, 18 n'étant pas nord-américaines, qui détiennent chacune une partie de la clé physique, contrôle d'accès, etc., pour nous permettre d'avoir accès à cette clé quatre fois par an. L'idée, je sais que c'est très technique et très compliqué.

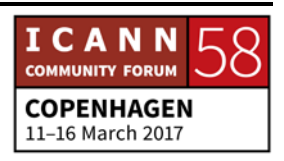

Mais l'idée, c'est que ça a été fait avec les ingénieurs du monde entier, avec des protocoles sur lesquels on s'est tous mis d'accord avec l'IETF et ça a été fait de manière totalement transparente. Tout est expliqué.

Et qu'avons-nous créé avec cela ? On a ajouté des clés au DNS. On a fait en sorte que le DNS soit plus sûr. Mais ce qu'on a réellement fait avec cela, c'est qu'on a innové.

Parce que moi lorsque je vais parler dans les universités, etc. Moi, je voudrais que la chose sur laquelle j'ai travaillé, les autres aient la même idée aussi. Pourquoi est-ce que vous n'avez pas un système éducatif qui soit bien meilleur que celui qu'on a ?

Donc, pourquoi est-ce que ça, ça n'arrive pas ? J'adorerais que ça se produise et j'aimerais que tout ce travail autour du DNS soit une opportunité. Pourquoi simplement sécuriser les adresses IP, les noms de domaine IP ?

D'accord, vous tapez un nom de domaine, vous obtenez un numéro de téléphone. Ça c'est sûr, mais comment… Pourquoi ne pas distribuer d'autres choses de cette manière ? Pas simplement les clés. Et vous auriez un système où…

Un système mondial de sécurité qui ne se préoccupe pas des frontières, des frontières nationales, etc. C'est pour cela que pour nous, les geeks, c'est des choses qui nous tiennent à cœur.

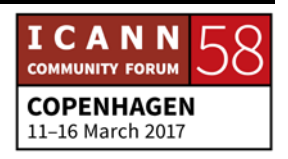

C'est des choses qui nous importent. Ce n'est pas un secret. Il s'agit de dire : imaginez quel pourrait être l'avenir grâce à ce modèle ascendant avec les ingénieurs.

Les gens qui travaillent à la base peuvent eux détenir les clés de notre avenir.

Bon, je sais que je suis intarissable là-dessus. Je pourrais continuer des heures et des heures. Ça, c'est intéressant, ce que vous voyez ici à l'écran. Deux choses. Et j'arrêterais de parler ensuite. Je vous le promets.

Trois choses, excusez-moi. Trois, il y en avait trois. Alors, vous me voyez assis dans un bar et vous avez besoin d'aide. Vous ne savez pas à qui vous adresser pour tel et tel problème, et moi, je suis assis dans un bar. Et, à chaque réunion ICANN, il y a un bar.

Et c'est là que vous allez trouver toutes les personnes à qui vous avez une question à poser. Elles seront tout à fait disposées à y répondre. Vous avez ce sticker, donc utilisez-le. Les gens seront tout à fait disposés à vous répondre.

Deuxièmement, c'est ce que je fais. Moi, je fais de la formation, la plupart du temps, dans le monde entier. Et, très souvent, on me demande de faire des présentations, des présentations sur le développement des TIC, etc. Donc, c'est ce que je fais.

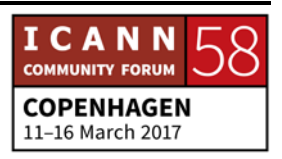

Et moi, c'est quelque chose qui m'intéresse et que je veux partager avec le reste du monde. C'est une bonne expérience pour moi. Bon, écoutez, je ne vais pas vous raconter cette anecdote, parce que sinon je vais me mettre à pleurer.

Mais lors d'un diner qu'on avait eu avec Microsoft, mon partenaire était à la table, au diner, et mon partenaire a dit : « Moi, je vais amener 25 personnes. » Et moi, je lui ai dit : « Mais attendez, vous… tu vas amener 25 personnes et je dois payer pour elles ? »

Et en fait, il m'a dit, tu vas payer pour l'éducation des enfants de toutes ces personnes.

Bref, dernier point. L'ICANN, c'est une expérience et une opportunité unique pour faire en sorte que le DNS qui est quelque chose de très technique, et c'est peut-être la raison pour laquelle vous êtes là et vous avez payé votre billet d'avion pour venir ici. Mais tirez parti des échanges entre vous.

Et voyez quel est le cap pour l'avenir. Je sais qu'il y a des gens très, très chevronnés ici dans cet espace technique, et ce point…

JANICE DOUMA LANGE: Et les filles aussi. Les filles aussi, ne les oublions pas.

[Applaudissements]

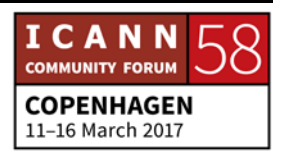

RICHARD LAMB: Oui, excusez-moi. Oui, oui. Moi, j'adorerais voir que ce genre de chose se produise, qu'il y ait de nouvelles inventions du côté du DNSSEC ou d'autres, qu'il y ait de l'innovation.

> Donc, n'hésitez pas à m'arrêter dans les couloirs si vous avez une question. Profitez de ce sticker que vous avez sur vos badges, et Janice est là aussi. Et une fois que j'ai rencontré Janice, je me suis rendu compte que j'étais totalement amoureux, éperdument amoureux de Janice.

NIGEL HICKSON: Oui. Type extraordinaire. Si vous allez à Los Angeles, c'est votre contact. J'ai été très inspiré par lui au fil des ans. Alors, vous voyez ici une autre personne avec une cravate qui va venir vous barber.

> Moi, je travaillais aussi au gouvernement. Je m'appelle Nigel Hickson. Je travaille à l'ICANN, comme les autres d'ailleurs. Je fais partie de l'équipe participation des gouvernements. Nous aimons être très direct dans nos descriptions à l'ICANN, dans nos acronymes.

> Donc, qui peut participer ? Tous. Tous peuvent me parler sur le tram, le métro, le bus. Je suis basé à Genève. Est-ce qu'il y a des gens qui viennent de Suisse ?

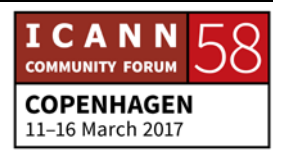

Oui ! C'est barbant, la Suisse. Non, non, non. Pardon, pardon, pardon. Non, non, non. Ce n'est pas politiquement correct de dire cela. Non, non, je suis basé à Genève. Toute capitale digne de ce nom qui coûte aussi cher que Genève est intéressante.

Donc, je travaille à Genève et j'échange avec un certain nombre d'autres organisations dont je vais vous parler très brièvement. Qu'est-ce que fait l'ICANN et comment on s'intègre dans l'écosystème général ?

Pouvons-nous avoir la diapo précédente, s'il vous plait ? Parce que j'aime cette diapo. Alors, je ne vais pas beaucoup vous parler de moi, parce que j'étais fonctionnaire du gouvernement britannique pendant 30 ans, et là, je vous ai tout dit avec cela.

Trente ans au gouvernement britannique et après vingt-neuf ans au gouvernement britannique, j'ai décidé que c'était voilà finalement la fin du chemin. J'avais enregistré aucun succès et quelqu'un m'a parlé de l'ICANN.

Et quand j'ai entendu ça, ICANN, bon, je n'avais pas l'impression que c'était très intéressant. Mais bon, j'ai décidé de venir et j'ai été engagé par l'ICANN. Et réellement, ça a été extraordinaire de travailler pour l'ICANN.

Alors, parlons d'Internet pendant une minute. En termes de l'écosystème général de l'Internet, bon, vous savez ce que fait

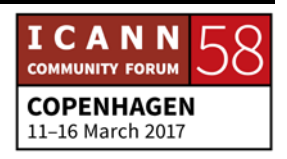

l'ICANN. Vous avez eu une introduction par rapport à ce que fait l'ICANN. Nous faisons partie de cet écosystème de l'Internet. Nous faisons partie de ce projet extraordinaire et nous jouons un rôle important au sein de ce projet, mais nous ne sommes qu'un des acteurs.

L'un des acteurs dans cet écosystème de l'Internet. Et de quoi s'agit-il ? Pourquoi le faisons-nous ? Pourquoi est-ce que c'est important ? Pourquoi est-ce que vous êtes là ? C'est l'Internet, la réponse. Oui, l'Internet est quoi ? Qu'est-ce qui fait que l'Internet est si important ? Moi, j'ai travaillé au gouvernement britannique dans les années 90 et on avait ce qu'on appelle la société de l'information.

Et c'est ce qu'on appelle, c'est un bien grand mot, la société de l'information. Oui, il y a eu à cette époque l'idée que quelque chose allait transformer la société. On a lu sur l'Internet. On savait ce qu'était Internet, mais ça c'était avant le World Wide Web.

On savait qu'on devait informer les ministres sur cette société de l'information, et je me souviens d'avoir parlé aux ministres, aux fonctionnaires de haut niveau, au gouvernement britannique làdessus. Et je leur disais que cet Internet ça allait être extraordinaire, que ça allait transformer les choses. Ça va être génial. Ça va être fantastique.

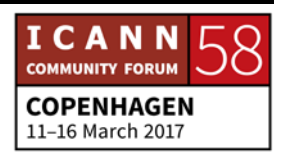

Ça va faire un changement dans la civilisation mondiale et on me disait, écoute, va prendre un café et calme toi. Et je sais que c'était l'époque où l'un des ministres m'a dit : « L'Internet se sera… » C'est comme le skateboard, ça va venir et passer.

Et, on en est là aujourd'hui vingt ans après et on sait que ça ne va pas disparaitre.

Mais l'Internet évolue. L'ICANN joue son rôle, mais l'important, c'est que la valeur de l'Internet c'est dans son essence même. L'Internet a des valeurs. Lorsqu'on peut montrer l'effet transformateur qu'a l'Internet sur un petit village au Yorkshire, une petite boulangerie dans le nord de l'Angleterre.

Une petite boulangerie où ils peuvent faire un pain très spécial que le boulanger va pouvoir vendre son pain en Russie et dans tous les pays. Parce qu'il fait ce pain très spécial et qu'il devient un porte-drapeau de la valeur de l'Internet.

Je sais que c'est un exemple simpliste, mais l'idée que les gens puissent comprendre la valeur de quelque chose, que vous pouvez créer un site web, un blog, que vous pouvez être présent sur Internet et que tout le monde dans le monde peut avoir accès à vos informations, peut voir ce que vous faites, acheter vos produits.

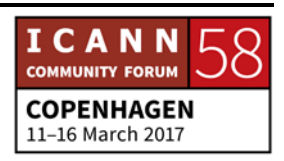

Et ça, ça permet aux gens de penser à la valeur d'Internet. Aujourd'hui, nous avons le devoir de préserver cela, de préserver l'ouverture, l'uniformité et l'opérabilité d'Internet. Ça, ça fait partie de la mission de l'ICANN.

On ne peut pas avoir un Internet ouvert, sûr et efficace si on n'a pas d'Internet ouvert. Et pour beaucoup d'entre nous, c'est une source d'inspiration. C'est le moteur de notre travail à l'ICANN, parce que c'est la valeur de l'Internet ouvert.

Laissez-moi vous en dire un peu plus sur d'autres aspects de notre travail. On travaille à l'ICANN avec toute une série d'autres organisations. L'ICANN, c'est une partie de ce travail. On a l'Union internationale des télécommunication, l'OMPI, l'OMC.

Toute une série d'organisations, l'Internet Society. Le travail extraordinaire qu'ils font pour diffuser la notion d'Internet et les valeurs d'Internet. On travaille avec ces organisations, parce que nous sommes très préoccupés par le fait qu'Internet soit ouvert.

On s'assure que les systèmes des noms de domaine soient compris par toutes les organisations, les gouvernements, et on veut s'assurer que toutes les organisations peuvent travailler ensemble pour maintenir cette uniformité de l'Internet. Et je crois que ça, c'est primordial. Alors, quelques personnes sur cette liste…

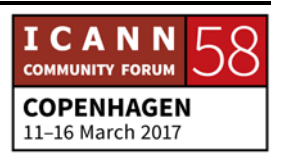

Le Forum sur la gouvernance d'Internet, qui en a entendu parler ? Qui a participé à l'un de ces forums sur la gouvernance d'Internet ? C'est extraordinaire, n'est-ce pas ? Donc, le Forum sur la gouvernance d'Internet, il y avait quelque chose qu'on a appelé l'Agenda de Tunis.

Qui en a entendu parler ? Oui. Je vois que certaines personnes l'ont lu aussi.

Vous savez qu'il y a quelque chose de très intéressant, de très amusant, parce qu'en 2003, en 2003-2005, il y avait ce qu'on appelait le Sommet mondial sur l'information, le WSIS en anglais.

Sommet mondial sur la société de l'information 2003 et 2005. Il y a eu une réunion mondiale des gouvernements, des parties prenantes pour voir quel était l'avenir de la société de l'information et en particulier, ce que faisait l'ICANN et quel était son rôle.

De là est né l'Agenda de Tunis qui jette les bases de ce que font les différents acteurs dans la société de l'information. Et ça, c'est très important et ça a survécu au temps. Alors, ça ne nous dit pas ce qu'on doit faire, mais c'est un guide intéressant par rapport aux rôles et responsabilités.

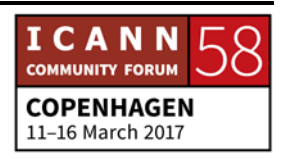

Et ce qu'a fait l'Agenda de Tunis, c'est de suggérer qu'il devrait y avoir un forum sur la gouvernance de l'Internet. Et ce forum a été créé, facilité par l'ONU, avec maintenant toute une série d'autres parties prenantes.

Et c'était une réunion où les gens viennent pour parler des problèmes liés à l'Internet, liés à la gouvernance de l'Internet. Ils parlent non seulement de la gouvernance de l'Internet, mais de deux types de gouvernance. Il y a la gouvernance de l'Internet, et cela, c'est ce que nous faisons. Nous y participons à cette gouvernance de l'Internet. Nous savons que l'Internet est gouverné de l'intérieur avec les noms, les numéros, les adresses, etc.

Et il y a aussi la gouvernance sur l'Internet. Les problèmes de protection, de cybercriminalité, etc. Tout ce qui a à voir avec Internet sur l'Internet. Et il y a le forum de la gouvernance de l'Internet où les gens se rassemblent pour discuter de ces questions ensemble.

C'est vraiment une façon unique pour ces gens de se rassembler et de discuter de tous ces problèmes. Il y a donc aussi la notion de l'approche multipartite. Vous en avez entendu parler. Le forum de la gouvernance de l'Internet, c'est là justement. Cela représente cette approche multipartite, cette approche avec laquelle les gens se rassemblent pour participer.

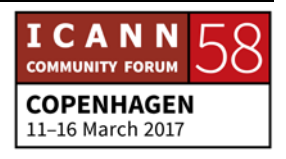

À l'ICANN, nous avons une communauté incroyable qui s'est développée autour de tout cela, autour de l'ICANN en lui-même et qui élabore des politiques de façon ascendante. Il y a des divisions régionales, des initiatives régionales et nationales qui permettent de compléter ce forum de la gouvernance de l'Internet.

Quels sont les pays ? Quels sont les gens dont les pays ont reçu le forum de l'Internet, de la gouvernance de l'Internet ? Vous voyez, ce forum est devenu un tel succès qu'il est très important et c'est le lieu où les personnes peuvent venir discuter donc de ces problèmes de gouvernance de l'Internet.

J'ai encore quelques minutes pour vous parler et ensuite, je vais m'arrêter. Je vais donc parler de l'Union des télécommunications internationale, l'ITU.

L'ITU existe depuis 150 années, 150 ans. Et c'est une organisation qui est incroyable, car elle est responsable pour toutes les questions de télécommunications, tout ce qu'était télégramme, télex, etc. Cette organisation s'occupait des questions qui avaient à voir avec la télécommunication.

Tout cela a bien évolué et maintenant, ils travaillent sur la cybersécurité, sur toutes les questions qui ont affaire avec Internet. Et nous travaillons avec eux. Nous travaillons avec ce

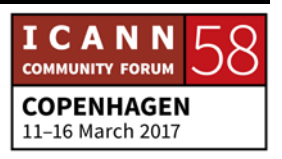

groupe, qui est compris de membres des Nations Unies, de pays qui participent aux Nations Unies.

Nous travaillons donc avec eux sur toutes sortes de sujets. Voilà donc ce que je voulais vous dire. Je vois que Jean-Jacques est là. Et je vais lui passer le micro dans quelques secondes pour qu'il puisse vous parler de la façon avec laquelle l'ICANN participe au niveau des régions. Mais tout d'abord, je voudrais finir en vous disant que je suis là pour vous motiver dans ce que vous faites ici cette semaine.

Cette réunion. Cette réunion va être, va vous inspirer. Comme vous le savez, pour nous, les nouveaux venus sont fondamentaux. Je sais que vous en avez marre de nous entendre utiliser les mêmes mots, mais sachez que ce que vous faites est important.

Ce qui est important, ce n'est pas nécessairement ce que vous faites au sein de l'ICANN. Oui, bien sûr, nous voulons que vous reveniez vers l'ICANN. Bien sûr, nous voulons que vous participiez à la communauté de l'ICANN. Nous voulons vous revoir dans cette communauté de l'ICANN. Donc quelles que soient les unités constitutives de l'ICANN.

Mais à la base, ce qui est encore plus important, c'est que vous soyez ici, parce que vous vous préoccupez de ce qu'est l'Internet et ce que peut faire l'Internet pour les gens, pour les personnes,

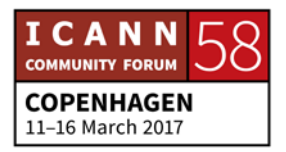

pour la société. Vous vous préoccupez de ce que fait l'ICANN, l'Internet et que vous êtes vraiment pour l'ouverture de l'Internet.

Que vous compreniez que l'Internet ne soit pas contrôlé par d'autres entités, que l'Internet puisse avantager tout le monde et que l'Internet puisse avantager les personnes qui, pour l'instant, n'ont pas encore l'Internet. Il y a la moitié de la population mondiale qui n'a pas accès à l'Internet.

Nous devons à ces personnes de leur donner l'opportunité de bénéficier de l'Internet comme nous en bénéficions nousmêmes. Si vous pouvez obtenir quelque chose de cette expérience ICANN, qu'elle soit ceci, que vous puissiez continuer à vous battre comme moi pour un Internet ouvert pour tous. Merci.

- DEBORAH ESCALERA: Merci Nigel. Nous apprécions vraiment votre enthousiasme. Maintenant, Jean-Jacques va venir nous parler pour tout ce qui est la participation mondiale pour l'ICANN.
- JEAN-JACQUES SAHEL: Maintenant, si on pouvait faire une pause, ce serait bien, parce que c'est difficile de parler après Nigel. Nigel, vous m'avez rappelé beaucoup de bons souvenirs. Moi aussi, j'ai trouvé

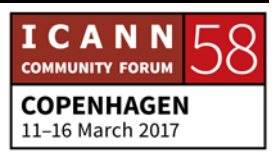

refuge du secteur privé en venant du gouvernement britannique. D'ailleurs Nigel, vous vous rappelez, on s'est croisé dans le passé.

Nigel était là quand moi, je participais à certaines négociations. Il était là pour observer. Donc, je le connais depuis longtemps. Nous avons beaucoup d'histoires que nous avons partagées. Nous avons beaucoup discuté de l'Agenda de Tunis, etc. Nous pourrons en parler plus tard.

Lorsque l'on parle de l'engagement et de la participation régionale et mondiale de l'ICANN, on peut dire que la raison pour laquelle vous êtes ici, c'est que vous comme nous, vous vous préoccupez de l'ouverture de l'Internet. Nous pouvons participer et tirer profit de l'Internet. Aujourd'hui, il y en a beaucoup d'entre nous qui puissent en profiter.

Mais il y a des gens qui n'en profitent. Il y a des gens qui n'en bénéficient pas. Quand nous, on a commencé avec le WSIS, on avait quelques millions de personnes en ligne et maintenant, nous avons des milliards de personnes qui ne participent pas et qui ne tirent pas avantage de l'Internet donc encore aujourd'hui.

Donc c'est un défi. Mais j'y crois. J'ai de l'espoir. Je pense qu'avec les infrastructures actuelles, nous allons dans la bonne direction. Mais il y a d'autres facteurs à considérer, qu'ils soient culturels, économiques. Quand nous venons tous à l'ICANN,

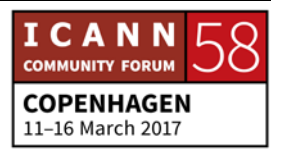

nous sommes là pour notre mission. C'est de coordonner l'Internet. Nous sommes là pour pouvoir continuer à avoir un Internet qui soit stable, qui soit sécurisé, pour pouvoir coordonner, je l'espère, les 7 milliards de personnes qui seront connectées d'ici quelques années.

Et les milliers ou les milliards d'instruments qui seront connectés à l'Internet. Nous espérons que cela… Si c'est votre première réunion ICANN, sachez que les boursiers, le programme de boursiers n'est pas seulement un programme pour que vous puissiez venir une fois et participer. Non.

Il s'agit de participer à long terme pour que vous ayez un impact sur l'Internet, dans l'avenir. Moi, j'étais très passionné au sujet de l'Internet depuis le début. Moi, j'ai commencé à peu près au début des années 90 et, puis, c'était lent, vous vous rappelez.

Yahoo, c'était le moteur de recherche principal et puis, il fallait tout taper. Même la page de recherche de Yahoo était du texte. Cela prenait dix minutes à charger. C'était très, très lent si ça téléchargeait. Depuis, les choses ont bien changé. Moi, j'ai eu la chance d'être à l'époque au gouvernement britannique, donc de pouvoir négocier le WSIS.

Mais toutes les organisations techniques qui étaient, qui participaient comme l'ICANN faisaient partie de ce modèle multipartite. Chacun d'entre nous a un intérêt dans l'Internet,

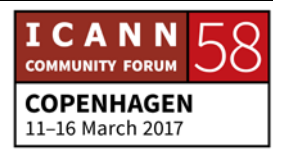

que vous soyez un utilisateur final, que vous ayez une compagnie, que vous travaillez au gouvernement, quelle que soit votre position. On fait tous partie de l'Internet.

Nous avons donc une responsabilité. Nous pouvons faire partie de l'élaboration des politiques qui vont gérer donc cette sécurité et cette stabilité de l'Internet. C'est pour ça que vous êtes là aujourd'hui.

Et c'est ce que nous faisons, nous, dans notre groupe de participation au niveau mondial et régional. Je vais vous donner l'exemple des choses que l'on fait. Nous expliquons aux gens de façon basique comment fonctionne l'Internet et comment fonctionne les structures de coordination derrière l'Internet. Et cela inclut le rôle de l'ICANN et votre rôle au sein de l'ICANN.

Donc, nous faisons aussi de la formation, de l'éducation, comme nous le faisons à travers le programme des boursiers, mais aussi au niveau régional ou dans les pays différents. Nous avons entendu les informations, par exemple, de pays en Europe. Ah oui, vous me dites aussi. Vous me parlez de SEEDIG.

Ça avait commencé en 2014 à Londres. Nous étions 9 personnes. Nous avions des personnes du Monténégro, de Roumanie, de Bulgarie, etc. Et là, on s'est dit : « Oui. Oui ». Il y avait aussi des personnes qui étaient là de l'Arménie. Donc, durant cette

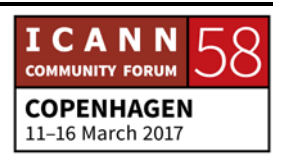

réunion, on s'est dit qu'il faut qu'on puisse faire partager les communautés dans notre région spécifique.

Les gens connaissent l'Internet, mais ne savent pas comment ils peuvent participer. Donc, c'est ce qu'on fait à travers l'Europe, dans 40 et quelques pays. Mon équipe et moi, nous travaillons avec tous ces pays. Nous travaillons avec les ONG locales, avec les bureaux, avec les opérateurs de registre locaux et régionaux. Nous organisons des réunions pour expliquer comment fonctionne l'Internet et comment cette gouvernance de l'Internet est coordonnée, comment la plomberie de l'Internet fonctionne. Et on explique aux gens comment ils peuvent participer.

En Europe, nous mettons en place 70 et quelques événements. Ça peut être des petites réunions, des petits séminaires de deux heures au sein d'universités ou au sein d'organisations professionnelles ou autres. Il y a des séminaires donc toutes les deux ou trois semaines. Souvent, nous allons à une réunion qui a tant de personnes. La semaine d'après, ils amènent d'autres personnes et ils apprennent comment participer et influencer d'autres personnes.

Nous avons aussi des conférences. D'ailleurs, je pourrais vous dire que SEEDIG, c'est le 26 mai, pour ceux qui viennent de ma

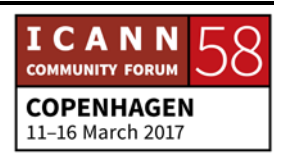

région. Et ensuite, nous avons EuroDig en Estonie, au mois de juin.

Donc après Copenhague, vous savez, il y aura des événements pratiquement toutes les semaines. Il y a un événement à Bruxelles. Il y aura une réunion qui parlera des nouveaux modèles de gouvernance. Il y aura aussi un événement sur la cybersécurité à Londres. Nous parlerons de la façon dont laquelle nous allons sécuriser l'Internet.

Et ensuite, la semaine d'après, nous aurons une réunion de la société civile à Bruxelles. Et là, nous expliquerons quel est le rôle de l'ICANN et quel est le rôle de la société civile envers l'ICANN et des utilisateurs finaux envers l'ICANN. Et on expliquera aussi quelle est la responsabilité que chacun a vis-à-vis de l'ICANN.

Quel que soit l'endroit où vous vous trouvez dans le monde. Nous avons une petite équipe de ce qu'on appelle le GDD et nous faisons de la formation. Nous participons avec les ONG locales ou régionales et nous essayons de rassembler les gens vers l'ICANN et vers la gouvernance de l'Internet, la communauté de la gouvernance de l'Internet.

Je suis là toute la semaine. Si vous voulez venir me voir, me poser des questions, profitez-en. Si vous avez… Vous pourrez aussi participer aux séances des boursiers, parce qu'elles sont très intéressantes. Et si vous êtes, par exemple, boursier, quand

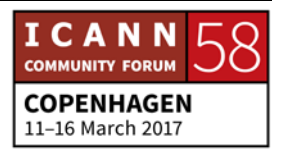

votre Grant se termine, ce n'est pas forcément que ce programme se termine, donc que votre vie à l'ICANN est terminée. Vous devez continuer pour pouvoir avoir un impact sur l'élaboration de l'Internet dans l'avenir.

Vous pouvez aider à cette élaboration dans l'avenir. C'est pour ça que vous participez aujourd'hui et c'est pour ça que tous les gens, toutes les personnes qui ont partagé mon expérience à l'ICANN depuis des années, c'est comme ça qu'ils l'ont fait.

- JANICE DOUMA LANGE: Nigel, Jean-Jacques et Michael reviendront cet après-midi pour nous parler de façon officieuse, si vous voulez. Donc, vous pourrez les revoir cet après-midi si vous avez des questions pour eux. S'il y en a un d'entre eux qui ne peut pas être là cet aprèsmidi, je suis sûre que les autres pourront couvrir ces questions ou vous aider à diriger les questions que vous avez vers la personne appropriée. Et nous pourrons faire ça dans une atmosphère un peu plus décontractée.
- SIRANUSH VARDANYAN: Nous avons une question en ligne. La question vient de [inaudible]. « Comment une personne, un utilisateur qui est nontechnique peut commencer à participer à l'ICANN ? »

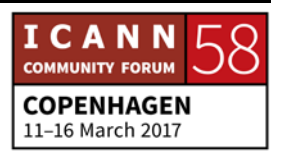

JEAN-JACQUES SAHEL: Oui, c'est une très bonne question. Vous aurez beaucoup plus d'informations sur les différents comités de l'ICANN plus tard. Mais il y a des utilisateurs finaux qui sont non-techniques. Vous pouvez… Disons que vous êtes Facebook. Facebook a beaucoup de participants cette semaine. Google aussi a des participants ici durant cette réunion.

> Vous pouvez participer au niveau de l'élaboration des politiques. Vous pouvez faire partie de la BC, de la communauté de l'unité constitutive commerciale. On a aussi ce qu'on appelle l'unité constitutive des parties non-contractuelles. Vous apprendrez tous ces termes. Ne vous inquiétez pas !

> Et vous pourrez faire partie du GNSO et là, vous pourrez travailler directement sur l'élaboration des politiques, sur le consensus que l'on essaye d'obtenir pour l'élaboration de ces politiques.

> Vous pourriez aussi être un utilisateur final qui voudrait travailler avec le comité de l'At-Large. Il y a 4 comités de ce type à l'ICANN. Si vous êtes juste une personne, un utilisateur final qui n'est pas commercial, si vous voulez, vous pouvez participer dans cette unité.

> Si vous êtes une ONG, vous pouvez participer à l'unité constitutive qui se préoccupe des programmes noncommerciaux. Vous pouvez avoir… Vous pouvez travailler avec

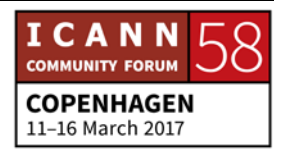

n'importe quel autre domaine. Disons que vous êtes un docteur, vous utilisez l'Internet…

Pardon. Si vous travaillez – excusez-moi – pour Amnesty International, vous devez avoir accès à l'Internet. Vous faites des blogues, des pages web, etc. Donc, vous devez savoir comment le nom de domaine fonctionne, que votre nom de domaine soit sécurisé, qu'il soit renouvelé facilement, etc.

Une telle organisation comme Amnesty International pourrait peut-être être intéressée par une unité telle que le NPOC.

Nous vous donnerons tous les détails. Cela dépend bien sûr du type d'utilisateurs que vous êtes. Vous pouvez rentrer donc dans des unités qui se préoccupent de l'élaboration des politiques ou en tant que personne et en tant qu'utilisateur final, vous pouvez participer à d'autres niveaux.

DEBORAH ESCALERA: Nous avons d'autres questions dans la salle ? Nous encourageons l'échange dans la salle. Y a-t-il quelqu'un qui ait une question ?

ALEXANDER ISAVNIN: J'ai une question.

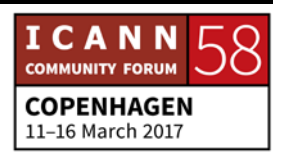

DEBORAH ESCALERA: Pouvez-vous nous donner votre nom ? Merci.

- ALEXANDER ISAVNIN: Je suis boursier. Mon nom est Alexander. Je me préoccupe du DNS et des protocoles. Et là, je viens d'entendre parler du DNS pour les femmes. Je ne sais pas ce que cela représente. Est-ce que vous discriminez contre les hommes ? Y a du DNS que pour les femmes ?
- JANICE DOUMA LANGE: C'était une initiative qui a été prise pour les femmes. C'est une initiative qu'on a pour les femmes, parce que là on dit ce qu'on veut. On dit ce dont on a besoin et les femmes, elles savent faire ça.
- ALEXANDER ISAVNIN: Oui, alors DNS pour les femmes. Maintenant, j'ai compris.
- RICHARD LAMB: Oui, il me pose la question. Oui, vous savez, ce monsieur, il est très sympathique. Je le connais bien, mais il aime bien poser des questions un petit peu difficiles. Ça, c'est bon. J'ai déjà participé… J'ai déjà vu cette réunion. Oui, j'y suis allé plusieurs fois. En général, c'est à l'heure du petit-déjeuner.

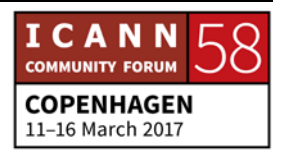

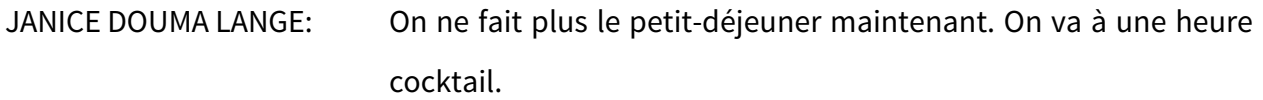

RICHARD LAMB: Bon. Oui, c'est encore mieux. C'est une bonne opportunité pour que les femmes dans cette industrie de l'Internet se rassemblent et parlent de leurs problèmes. J'encourage cette initiative. Ça m'est égal. Ces nouvelles idées novatrices, peu importe quelles qu'elles soient, elles sont intéressantes.

Je pense que, d'ailleurs, elles m'ont invité une fois.

- MANAHIL AHMED KHAN: Je m'appelle Manahil. Je suis boursière. J'ai une question pour Rick. Je voudrais entendre parler des fonctions de l'IANA et de cette transition récente. Quel en est l'historique ?
- JANICE DOUMA LANGE: Vous avez trois minutes. Vous avez trois minutes pour en parler.
- JEAN-JACQUES SAHEL: Oui. Il y a la version courte et il y a la version de 20 ans. Qu'est-ce que vous voulez ? Oui, bien sûr, cet après-midi, vous entendrez parler plus de ce sujet.

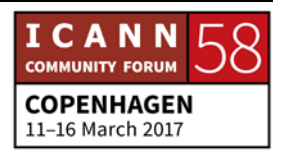

Mais disons que si on veut expliquer ça simplement, si vous voulez plus de détails, venez me voir plus tard. Quand l'ICANN a été créé en 1998, le gouvernement américain a consulté et vous pouvez aller en ligne trouver les informations. Ce qui s'est passé, ce qui en est sorti et ce que vous allez voir quand vous allez consulter la réponse des États-Unis, c'est que l'Internet devenait mondial et qu'il était donc nécessaire de gérer les systèmes visà-vis de la réponse de tous les utilisateurs finaux mondiaux.

À l'époque, les fonctions de l'IANA, comme on vous l'a déjà dit, est coordonné par Jon Postel, à l'université en Californie du Sud, à Los Angeles. À l'époque, il y avait une volonté croissante qu'on avait besoin d'une structure qui était plus stable.

Donc là, on s'est rendu compte qu'on avait besoin d'une structure stable, mais aussi d'une structure qui soit indépendante. Et à partir de ce moment-là, il était donc très clair qu'il fallait transitionner vis-à-vis du gouvernement américain qui avait la supervision de ces fonctions. Parce que le gouvernement américain était à l'origine du programme dès le départ. Donc, il fallait que l'on puisse transitionner. Je pense que la date butoir était 1999 à l'époque. Mais vous savez, les dates butoir avec le gouvernement, ce n'est pas ça.

Je me rappelle, moi, quand je travaillais au gouvernement, on disait toujours, « Ah, on aura une date butoir à Noël ». Et puis, je

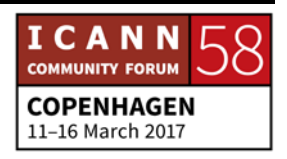

disais toujours, « Pour le gouvernement, la date butoir de Noël, c'est Pâques ». Bon. Il y a eu des changements au niveau de l'administration. Il y a eu plein de changements. Plein de choses se sont passées.

De plus en plus de pressions au niveau international pour que ces fonctions soient, deviennent si internationales, ça a donc été très difficile. Et on savait à l'époque que l'ICANN devait devenir, disons, libéré d'une supervision de n'importe quel gouvernement. Donc, cela a pris beaucoup de temps et c'est un petit peu l'historique derrière ça.

Donc une des choses importantes à savoir, c'est que cela a pris beaucoup de temps, mais que cela a quand même donné le temps à toutes les organisations, à toutes les unités d'apprendre et de mûrir.

Quand on a commencé la transition, le processus avait déjà 15 ans. Donc maintenant, nous avons 18 ans. Quand on aura 21 ans, on va pouvoir boire aux États-Unis, mais pour l'instant, à 18 ans, on peut le faire en Europe. J'espère que cela a répondu à votre question.

DEBORAH ESCALERA: Merci. Une autre question. On a une question là devant. Nous allons faire une pause et avant cela, je voudrais demander aux

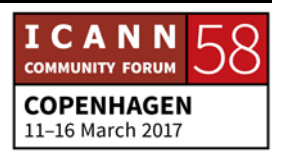

boursiers et aux NextGen de rester dans la salle pour que l'on puisse prendre des photos.

RACHEL POLLOCK: Je m'appelle Rachel Pollock. Je suis ambassadeur NextGen. J'espère que c'est okay, que c'est okay que je puisse poser une question. Mais je voudrais quand même faire un commentaire par rapport au DNS des femmes. Je pense que ça avait été fait un peu comme une blague lorsque la question a été posée sur ce sujet. Mais comme Vanda n'était pas là pour répondre, je voudrais, moi, adresser ce sujet.

> Je pense que ce domaine a toujours été dominé par les hommes. Quand il s'agit des positions de leadership, surtout au Conseil d'administration de l'ICANN par exemple, il y a beaucoup d'hommes. Donc ce programme, cette initiative a été mise en place pour encourager les femmes à participer. Et j'espère que nous aurons plus de femmes dans les NextGen qui vont me rejoindre.

> Quand Nigel a parlé de l'importance de l'Internet ouvert, ainsi nous savons que nous partageons beaucoup d'informations à ce sujet. Est-ce que vous pourriez, vous en tant qu'ICANN, que pensez-vous de cette ouverture de l'Internet ? Quels sont les points clés et quels sont les risques de l'Internet ouvert d'aujourd'hui ? Merci.

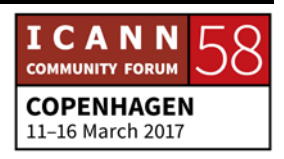

NIGEL HICKSON: Merci beaucoup. Oui, bien sûr. Vous pourriez passer beaucoup de temps à parler sur l'ouverture de l'Internet.

JANICE DOUMA LANGE: Oui, mais vous n'avez qu'une minute.

NIGEL HICKSON: Je vais le faire en une minute. Chaque pays, bien sûr, a le droit et l'obligation, bien sûr, de protéger ses citoyens. Donc tous ces pays ont une certaine censure sur l'Internet. Et il y a des sites dans chaque pays qui ne sont acceptables vis-à-vis de tel ou tel pays, que ce soit le Royaume-Uni, la Chine, la France, etc.

> Ça, on l'a compris. Ça a toujours été le cas. Même au tout début de l'Internet, les gouvernements étaient donc préoccupés du contenu qui se trouvait sur l'Internet. Mais c'est une chose de contrôler le contenu dans votre pays pour le bien-être de vos citoyens, mais aussi de contrôler cette autre chose, de contrôler le contenu au niveau mondial.

> Et ça faisait partie donc des propositions qui avaient été faites pour la conférence de 2012. Ces propositions disaient, « Nous voulons que les contrôles que nous avons dans nos pays soient dupliqués, soient copiés à travers tout l'Internet. »

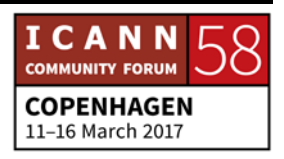

Si, par exemple, chez nous, on dit telle ou telle chose ne devrait pas avoir lieu dans notre pays, nous voulons que cela soit la même chose à travers le globe, à travers le monde. S'il y a quelque chose aux États-Unis, par exemple, un site où il y a une photo du président Poutine avec un drôle de chapeau, cette photo, ce site devrait être enlevé, parce que ça ne correspond pas à ce que les Russes veulent. Voilà.

Donc c'est quelque chose que les Internet societies et d'autres organisations combattent pour qu'il y ait, si vous voulez, une liberté mondiale.

- DEBORAH ESCALERA: Je pense qu'on n'a pas trop le temps. Janice, vous voulez le micro.
- JANICE DOUMA LANGE: Nous allons présenter ce que nous allons faire cet après-midi pour que vous reveniez vers nous. Donc, le thème qui était important ce matin, c'était donc vous, comme Nigel l'a dit. Mais il s'agit de toutes les autres personnes qui sont ici durant cette réunion. Tout le monde vient de quelque part.

Que ce soit d'un domaine professionnel différent, d'un domaine culturel différent, d'un domaine d'intérêt différent, on appelle ça un secteur. Vous venez peut-être du secteur technique, du

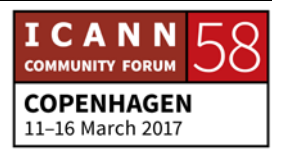
secteur académique, du secteur à but non lucratif, du secteur de la société civile. Quel que soit le secteur d'où vous venez, vous êtes donc un utilisateur typique.

Alors vous venez donc d'un secteur différent et vous allez utiliser votre temps précieux pour participer à l'ICANN et c'est pour ça que vous êtes là. Vous voulez vous rendre un peu compte de ce que l'on fait.

Vous voulez comprendre ce que l'on fait avant de prendre cette décision. Vous avez un bagage professionnel et maintenant, vous êtes ici. Et ce qu'a fait l'ICANN, c'est de construire un modèle multipartite pour pouvoir utiliser toutes vos opinions, tous vos secteurs d'intérêt et pour vous donner, si vous voulez, un refuge au sein de l'ICANN.

Une fois que vous avez trouvé cette niche, vous allez pouvoir travailler au sein d'une communauté de l'ICANN. Nous avons nos organisations de soutien. Tout ce qu'il y a… Tous les acronymes qui se finissent en SO. Nous avons les organisations comme la GNSO qui se préoccupe de l'élaboration des politiques autour des noms de domaine. Et ça peut être dans le sens commercial ou non-commercial.

Ça peut être les ISP. Si vous participez dans ces groupes, vous participez avec des gens qui vous ressemblent, qui sont comme vous, qui sont intéressés, qui veulent apprendre et qui sont

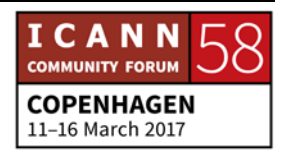

préoccupés par l'élaboration de ces politiques qui passent vers le Conseil d'administration. C'est quelque chose qui se passe dans votre vie, dans votre région, dans votre espace.

Donc, vous voulez que les politiques adéquates soient élaborées. Vous voulez entendre parler de ces choses qui se produisent dans l'élaboration de ces politiques, puisque ça a rapport avec vous. Vous devez comprendre que ce qui est important pour vous, c'est là que nous voulons que vous participiez. À la GNSO par exemple, ils aident à l'élaboration des politiques.

Le GAC. Donc, le Comité consultatif des gouvernements. Et il y a aussi l'At-Large. Les comités comme l'At-Large ou le GAC fournissent des conseils. Ils n'écrivent pas de politiques. Ils n'élaborent pas de politiques. Ils fournissent des conseils.

Pour tout ce qui est organisation de soutien, il y a des unités constitutives et des groupes de parties prenantes. Nous sommes tous des parties prenantes. Et en tant que partie prenante, êtesvous intéressé au monde, au groupe à but non lucratif ? Est-ce que vous êtes intéressé par d'autres domaines ?

Il s'agit de vos droits. Il s'agit de ce qui fonctionne pour vous. Voulez-vous participer à l'unité constitutive non-commerciale ? Êtes-vous intéressé par les ISP, par la télécommunication. Alors

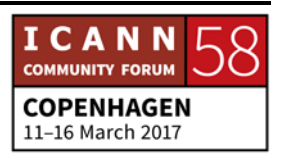

là, vous allez sur le groupe ISP, les fournisseurs de services Internet.

Et c'est là où les gens pensent à des problèmes de la télécommunication. Il y a aussi le BC, l'unité constitutive commerciale. Donc, le modèle est détaillé en secteur d'Intérêt ou un secteur de travail. Vous pouvez ainsi essayer de savoir si vous voulez participer à l'élaboration des politiques ou sur les droits des utilisateurs finaux.

Vous avez donc un choix et vous avez toute une semaine pour aller un peu goûter à tous ces secteurs et voir ce qui vous intéresse. Faites ce qui vous passionne. Peut-être vous a-t-on envoyé ici pour une raison spécifique, mais vous êtes quand même une personne ici, un particulier. Et prenez le temps de poser des questions.

Nous travaillons, nous, 24 heures sur 24 au niveau mondial. Si vous participez, vous allez peut-être travailler à 2 h 00 du matin au téléphone, parce qu'à l'autre bout du monde, il sera une autre heure, si vous voulez. C'est un engagement, mais c'est un engagement généreux et valable. Et c'est très intéressant. Mais le stand de l'ICANN est là pour que vous puissiez venir nous voir et poser des questions pour savoir où vous devez aller.

Mais cet après-midi, nous allons diviser des groupes et engager la conversation. Nigel, Rick, Jean-Jacques et d'autres personnes

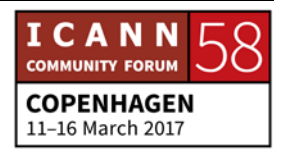

qui viennent de la communauté vont venir et discuter de tous les domaines qui peuvent vous intéresser. Et ainsi, vous allez pouvoir avoir 45 minutes pour discuter avec ces experts dans leur domaine.

Je ne suis pas du tout stressée par le fait que le PDG de l'ICANN vient de nous rejoindre et de s'asseoir à côté de moi. Pas du tout stressant. Donc cet après-midi, on va vous encourager à revenir pour trouver votre créneau à l'ICANN, que vous trouviez un groupe constitutif qui vous identifie, que vous puissiez écouter et poser des questions, parce que, bien sûr, il n'y a pas de questions idiotes ici.

Tout le monde est passé par là. On a été un premier venu, nous aussi. Donc posez vos questions. On va essayer de vous mettre en réseau, en contact, avec les gens qui vont travailler dans le domaine qui vous intéresse. Et maintenant, je vais donner la parole au PDG de l'ICANN.

GÖRAN MARBY: Bonjour à tous. Vous vous sentez bien ? Alors, vous avez des problèmes avec les acronymes. Tiens, c'est étrange. Je vais vous révéler quelque chose. Mon équipe ne peut pas venir me voir en me parlant d'acronymes. À chaque fois qu'on me parle d'un acronyme, je leur dis… Il faut qu'ils m'expliquent d'abord.

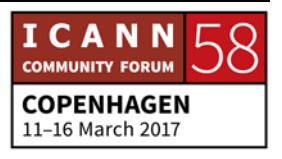

Et en fait, je m'aperçois que personne ne sait ce qu'ils veulent dire, parce que les acronymes sont des acronymes et il y a une combinaison d'acronymes aussi. L'une des choses que j'ai découvert en venant à l'ICANN, c'est que c'est une nouvelle langue, un nouveau monde. Et à vrai dire, ça relève de la paresse aussi, parce que les gens préfèrent utiliser les acronymes plutôt que lire ou de dire ce que c'est.

Mais ce qui est surprenant, c'est que personne dans l'histoire de l'humanité n'a fait ce que l'on fait. L'Internet, c'est quelque chose de très nouveau. J'avais 30 ans lorsque j'ai utilisé pour la première fois le portable pour les sms. Et l'une des choses les plus impressionnantes, c'est que personne n'a fait ce qu'on a fait, nous.

Et demain, quelqu'un va faire ce que personne n'a fait dans l'histoire auparavant, parce qu'on fait aussi dans cette communauté, c'est de créer quelque chose qui n'existait pas auparavant, l'Internet. Moi, j'ai assumé cette fonction, parce que j'avais le sentiment que l'Internet, c'était quelque chose de très important.

Je pense que l'Internet est un moteur de changement. Ça apporte des bonnes choses et des mauvaises choses. C'est la raison pour laquelle je suis engagé là-dessus. C'est pourquoi vous voyez plus de 2 000 personnes qui viennent ici participer à

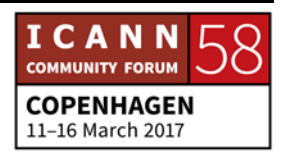

cette réunion, parce que c'est quelque chose d'important. Et l'ICANN, ça n'est pas la seule organisation qui travaille sur l'Internet, mais nous sommes une partie intégrante et importante de cela.

Lorsque vous venez à cette réunion, vous nous écoutez et vous vous dites : « Mais qu'est-ce que c'est que ça ? Comment ça fonctionne ? » Le modèle sur lequel on travaille, qu'on appelle le modèle multipartite, c'est une invention qui s'adapte parfaitement à nous. Et ça ne ressemble à rien de ce que vous connaissez jusqu'à présent. La raison pour cela, c'est l'Internet lui-même.

Beaucoup de gens pensent que l'Internet, c'est comme une ressource nationale maintenant. Mes enfants pensent que s'ils se connectent, ça devrait marcher, et si ça ne fonctionne pas, s'ils ne sont pas connectés, c'est comme le désert du Sahara. Ce n'est pas du tout drôle. Mais maintenant, on a environ 3,5 millions, 3,7 milliards d'utilisateurs, mais ce n'est pas suffisant. On doit avoir plus d'utilisateurs.

Et pour avoir cela, il faut qu'il y ait des nouvelles personnes qui viennent nous aider. Parce que moi, je suis suédois. Est-ce qu'il y a des Scandinaves dans la salle d'ailleurs ? Vous voulez que je parle suédois maintenant ? Cette langue cryptée ? Ce qu'on a besoin pour la prochaine génération d'utilisateurs, c'est de

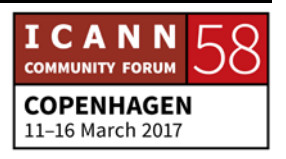

comprendre comment les aider. Et d'ailleurs, on a combien de personnes ici ?

JANICE DOUMA LANGE: Les nouveaux venus, ici, dans la salle : 150 personnes environ.

GÖRAN MARBY: On a besoin de vous pour nous aider à développer ce qu'on fait pour la prochaine génération. Donc la raison pour laquelle on vous invite, c'est pour que vous nous donniez votre point de vue, vos idées.

> Et le modèle multipartite est un modèle unique qui est construit autour du fait que personne ne devrait accaparer l'Internet. Donc aucun gouvernement, aucune entreprise, aucune personne ne devrait contrôler ce que l'on fait. Vous, vous venez ici pour garantir, pour être garant de ce que l'on fait dans le système du DNS.

> Mais je vous dirais une chose, ça va prendre du temps avant que vous ne saisissiez les tenants et les aboutissants de tout cela. Et l'une des choses intéressantes par rapport à cet environnement de l'ICANN, c'est que lorsque vous venez ici, vous pouvez dire au micro ce que vous pensez, vous avez le droit de faire cela. Et les gens attendent cela de votre part. Donc je dis toujours aux nouveaux-venus : « Ne soyez pas timides, parce que personne

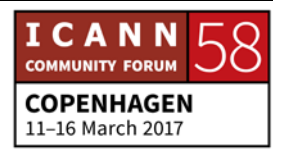

n'est jamais timide ici. Parce que les gens dans ce processus essaient de faire face aux situations, aux nouvelles situations qui peuvent se produire ». Je prends le temps de répondre à vos questions si vous en avez. N'hésitez pas. Quelqu'un aimerait me poser une question ? Quelle question que ce soit.

Ne me posez aucune question sur les acronymes. Je ne les connais pas. Il y a une question là-bas dans la salle.

Oui, quelle salle si informelle, n'est-ce pas.

ANJU MANGAL: Bonjour. Je m'appelle Anju. Je viens des îles Fidji. Ma question est la suivante. D'abord, on parle beaucoup du modèle multi parties prenantes, de savoir s'Il fonctionne ou pas. J'aimerais savoir : Est-ce que, vous, vous pensez que cette approche fonctionne vraiment, cette approche multipartite ?

GÖRAN MARBY: Alors pour répondre brièvement, c'est que les autres modèles fonctionnent moins bien en fait. Alors, parfois, ça peut prendre du temps, parce qu'il y a des contrôles de pouvoir.

> Mais je me pose toujours la question : quelles sont les solutions alternatives ? Souvenez-vous que l'Internet, c'est quelque chose de fantastique. On est libre et on part du principe selon lequel il

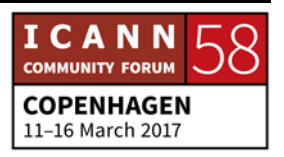

y a des couches. Et ce qu'on fait, c'est donner un protocole pour que les gens soient connectés, se connectent.

Et ça s'est développé sans interférence de la part des gouvernements. Aucune entreprise n'a pu élaborer cela. Et ça a été une grande réussite, parce que c'est la première fois qu'on a pu faire cela avec une telle technologie, ce qui prouve que le modèle multipartite fonctionne. Sinon, il n'y aurait pas autant de gens qui seraient en train de travailler pour faire en sorte que ce système marche.

Ça ne veut pas dire que ça ne pose pas de problème. Mais je me pose toujours la question : quelle est la solution alternative ? Est-ce que les gouvernements devraient assumer cela ? Une entreprise ? Une organisation ? Nous, on doit s'assurer que ce modèle, cette communauté va être basée sur la communauté de base.

Ça, c'est votre modèle. Ça, c'est une excellente question d'ailleurs que vous venez de poser.

J'aime cela quand on me pose des questions.

MICHAEL JOSEPH OGHIA: Bonjour Göran. Michael Oghia. Boursier pour la première fois. Excusez-moi si c'est une question un peu évidente. Mais parce que vous êtes nouveau venu un petit peu aussi à l'ICANN, quel

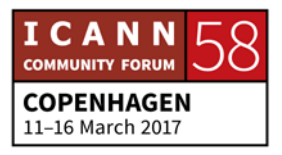

est l'aspect le plus difficile de cette fonction de PDG de l'ICANN pour vous ?

GÖRAN MARBY: Alors combien de temps j'ai pour répondre à cette question épineuse. Ah, je suis sur le chemin de votre déjeuner. Bon. Ça va être difficile. Alors moi, j'ai assumé cette fonction, comme je l'ai dit, de PDG, parce que je suis parti du principe selon lequel je le fais parce que j'aime ça. Mais pour comprendre aussi comment fonctionne les processus.

> Et on fait un gros travail en ce moment pour essayer de bien comprendre comment fonctionne ce processus et être sûr qu'il soit transparent. Et il s'avère qu'il y a peu de gens qui comprennent tous ces processus.

> Par rapport à la terminologie, les acronymes, etc., moi, je pourrais passer la journée à vous parler des gens qui n'utilisent que des acronymes dans leurs phrases. Peut-être que c'est un grand obstacle. Et je ne suis pas encore au niveau. Ça va prendre quelques années.

> Mais l'aspect positif, c'est que ce qui motive, c'est que j'ai eu l'opportunité de rencontrer tellement de personnes qui m'ont dit : « Voilà ce qui m'est arrivé quand j'ai découvert l'Internet, lorsque l'Internet est arrivé dans la communauté ». Toute cette

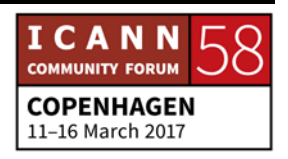

discussion avec la communauté, ça, ça a été très positif et amusant.

Mais j'étais à Marrakech et c'était ma première réunion d'ailleurs. Ma formation a été très intense. Je crois que la présentation qui m'a été faite lors de la première réunion a été énorme et j'ai dû beaucoup travaillé, étudié.

Également, les fuseaux horaires. C'est un problème. Nous sommes une organisation mondiale. On travaille dans 44 pays, n'est-ce pas. C'est ça ? 34 pays. Et les téléconférences, on adore ça. Malheureusement, les téléconférences au milieu de la nuit et je vais vous faire une confidence. Mon équipe ne le sait pas encore, mais je ne suis pas du tout du matin.

VAHAN HOVSEPYAN: Merci. Vahan Hovsepyan. Arménie. Merci beaucoup. Je suis d'accord avec vous. Le nombre d'utilisateurs de l'Internet ne va cesser d'augmenter et également, l'utilisation d'Internet dans d'autres secteurs de l'économie, ça, â devrait augmenter aussi. Mais la question, c'est quels sont les instruments qui nous permettent de garantir cela ?

> Pensez-vous qu'il sera possible de mettre en place ou de créer de nouveaux bureaux de liaison de l'ICANN pour renforcer la présence de l'ICANN, en particulier en Asie centrale, etc. ?

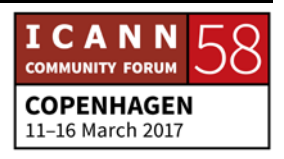

GÖRAN MARBY: Oui, vous posez la question de savoir l'ouverture de nouveaux bureaux. On est déjà présent dans 34 pays. L'idée, c'est de s'engager vis-à-vis des communautés locales, voir quels sont les besoins des communautés locales.

> On ne va jamais pouvoir être présent dans tous les pays du monde, parce qu'on souhaite que l'Internet fasse cela. Mais vous avez mis le doigt sur quelque chose d'intéressant: plus d'utilisateurs. Vous pouvez partir du principe selon lequel les 3,4 milliards d'utilisateurs actuels, c'est suffisant. Il y a quelques années, lorsqu'on demandait, comment est-ce qu'on voyait les choses ?

> Dans les pays nordiques, être sur l'Internet, c'est comme l'électricité. Vous êtes toujours connectés. Si vous êtes déconnecté, vous n'êtes pas dans le coup. Et c'est la manière dont les gens voient cela. Les gens sont connectés à l'Internet. Je fais ce que je suis supposé faire et je me déconnecte.

> Et les gens veulent savoir pourquoi je vais utiliser cela. Et même si on parle beaucoup des grandes applications, de Facebook, de réseaux sociaux, etc., il y a beaucoup de trafic. Bon. Une grande partie de ce trafic est extrêmement locale, parce que ce que vous voulez faire, c'est aller dans votre municipalité locale, voir

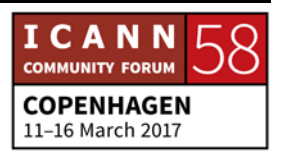

les journaux locaux, la banque locale, etc., tout ce que vous avez au niveau local.

Et ça, c'est très important pour obtenir plus d'utilisateurs de l'Internet et c'est pour ça qu'on travaille beaucoup sur les IDN, les scriptes locaux pour s'assurer que les gens qui n'ont pas tous le même clavier et qu'on puisse ramener tout ça au niveau local.

Ma mère qui est assez âgée consulte les journaux locaux, aussi Skype. Mais les gens sont intelligents. Je pense qu'il faut mieux comprendre les besoins des futurs internautes, les internautes de la prochaine génération. On paie les gens pour qu'ils viennent aux réunions, qu'ils participent aux conférences et qu'ils puissent transmettre ce point de vue.

Donc, je ne pense pas qu'on va ouvrir un nouveau bureau dans l'immédiat. On vient d'en ouvrir un à Nairobi d'ailleurs.

DEBORAH ESCALERA: Je crois qu'on n'a plus beaucoup de temps pour prendre d'autres questions. On doit faire une pause, mais merci Göran, d'être venu avec nous ce matin.

GÖRAN MARBY: Oui, merci à vous d'être venu, parce que vous êtes important. En venant ici, vous êtes en train de participer à la construction de

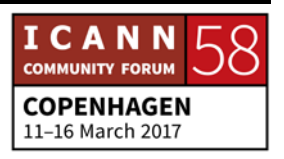

l'histoire et dépassez ce problème des acronymes. Parce que sachez qu'il y a des personnes intéressantes ici. Vous avez le droit de poser des questions. Si quelqu'un vous dit quelque chose que vous ne comprenez pas, posez des questions. Merci à tous et bonne chance.

DEBORAH ESCALERA: Merci. Alors, on va demander aux NextGen et boursiers de rester cinq minutes encore dans la salle. Pour les autres, revenez ici à 13 h 45. On a un après-midi très chargé. On va bouger dans cette salle cette après-midi entre les différents secteurs et on a des invités spéciaux également pour vous.

> Donc, on va beaucoup s'amuser cet après-midi. Profitez de la pause-déjeuner.

JANICE DOUMA LANGE: Oui, et ramenez vos écouteurs sur la table où vous les avez pris. Je n'arrive plus à parler d'ailleurs. J'ai besoin d'un café. Et vous les reprenez en revenant cet après-midi.

DEBORAH ESCALERA: Si vous n'avez pas téléchargé l'application ICANN 58, faites-le maintenant.

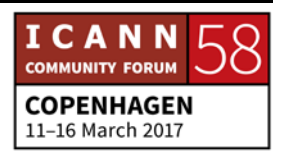

SIRANUSH VARDANYAN: Suivez-moi les boursiers. Vous me suivez s'il vous plait.

DEBORAH ESCALERA: NextGen, vous pouvez également suivre Siranush.

PERSONNE NON IDENTIFIÉE:Veuillez vous asseoir, s'il vous plait. Merci.

VIDÉO: Qu'est-ce que c'est que ça ?

C'est un ordinateur ?

Oui, c'est un ordinateur.

C'est vachement bien. Il y a plein de boutons.

C'est énorme.

Si on a un bureau, on le met où ?

C'est l'heure des questions.

Alors c'est un vieil ordinateur des années 70 ou 80. Qu'est-ce que vous en pensez quand vous le regardez ?

Ça fait un peu comme les anciennes télés qui sont… On dirait des grosses boites.

Allez, vas-y. Allume-le.

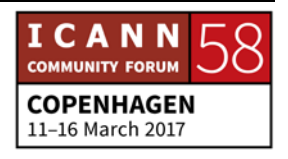

Il n'y a rien qui se passe.

Alors, vous avez allumé l'écran. Maintenant, qu'est-ce qu'il faut faire pour allumer le reste ?

Coucou !

Comment ça marche ?

C'est derrière.

N'importe quoi.

Ah, j'ai trouvé !

Mais dis donc, ça fait un sacré bazar.

Ça n'a rien à voir avec ce qu'on a maintenant. Les applis, les jeux, les sites web, tout ça, mais ce truc-là franchement.

Il n'y a rien dessus.

Allez, vas-y. Fais quelque chose sur l'ordinateur.

Il n'y a rien qui se passe.

Comment ça marche ?

On ne peut rien faire. On ne peut même pas taper.

En fait, il faut d'abord appuyer sur le bouton Reset.

Reset.

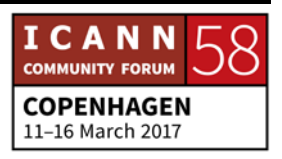

Voici. C'est vraiment compliqué.

C'est vraiment l'époque des cavernes.

C'est beaucoup trop de choses à faire avant de pouvoir fonctionner.

Je vais appuyer sur shift pour voir.

Alors, elle est où la souris ?

Non, tout marche avec le clavier.

Quoi ?

Alors je vais écrire mon nom.

Ça n'a pas l'air de marcher.

Ah, tant pis.

Non, en fait, il faut taper sur le clavier pour que ça commence à marcher.

Alors si, par exemple, je marque jeux, est-ce que ça marche ?

Ah, erreur. Encore erreur.

En fait, c'est tout l'ordinateur qui est une erreur.

Comment on fait pour aller sur Internet, à ton avis ?

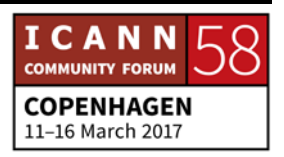

Aucune idée.

Alors là, il n'y avait pas d'Internet à l'époque.

Quoi ?

Alors, comment est-ce qu'on trouve les informations pour les devoirs ?

On va à la bibliothèque.

À l'époque, les ordinateurs ne faisaient que quelques petites choses. Par exemple, des maths. On pouvait taper des documents, des codes, mais c'était tout.

C'est incroyable. C'était le top de la technologie à l'époque, mais maintenant, ça ne sert à rien. C'est bien, parce que c'était la première technologie. Mais de nos jours, les ordinateurs, c'est quand même mieux.

Alors vas-y, tape un problème de maths. Vas-y.

 $2 + 2$ .

Il n'y a rien qui se passe. Quand on tape des chiffres, en fait, l'ordinateur ne sait pas ce que tu veux faire. Donc, il faut lui dire : je vais te donner un problème de maths.

C'est n'importe quoi.

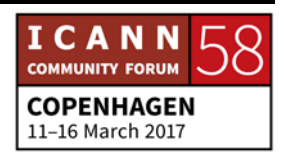

Il faut d'abord lui donner un ordre et ensuite, taper ce qu'on veut ?

Alors ce qu'il faut faire, c'est qu'il faut taper le mot Print, donc imprimer d'abord.

Mais je ne comprends pas. Pourquoi est-ce qu'il faut marquer Print, puisque rien ne s'imprime.

Ah, ça y est. Ça a marché. Ah, je suis hyper fière.

Ça prend 1 000 ans pour faire rien du tout.

Je ne comprends pas. Vraiment les années 70, c'est n'importe quoi.

Plein de codes, c'est vraiment ancien tout ça.

Donc en plus de l'ordinateur, il y a quelque chose qui est à côté.

Ça. Est-ce que vous savez ce que c'est, ça ?

Je ne sais pas. C'est une petite boite en plus. Je n'en sais rien.

C'est pour ça. Ah, c'est pour un CD.

Ah, une disquette.

Une disquette.

Effectivement, oui. C'est une disquette. Pourquoi pas ?

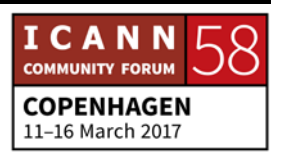

Donc pourquoi il est si gros cet ordinateur ?

Alors la disquette, c'était pour mettre des données. Il y avait des programmes dessus. Donc lorsque vous tenez ça, vous tenez entre vos mains un DOS.

Qu'est-ce que c'est DOS ?

C'est peut-être le nom de famille de quelqu'un.

Alors, vous voulez faire un jeu. Allez-y. Vas-y. Mets-le dedans. Attends.

Comment ça marche ?

Vas-y. Tourne. Non, de l'autre côté.

Encore une fois. Voilà.

Ah, ça l'aspire.

Alors, vas-y. Ferme.

Ça ne marche pas.

Je mets Print. Vas-y. Essaye.

Ça a marqué zéro. Alors vraiment, ce n'est pas pratique.

Donc l'ordinateur marche. On met le disque. On éteint l'ordinateur et ensuite, on remet en route.

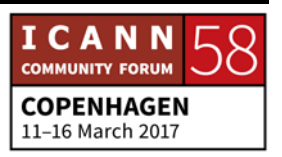

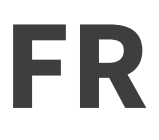

Ah, mais c'est incroyable. C'est de la folie, ce truc ! Ça y est, ça marche. Ah non, c'est nul. Enfin, c'est nul. Enfin, au moins, ça marche. Je crois que c'est cassé. Il faut que je paie. Ah non, c'est vraiment trop compliqué. Game over ! C'est terminé. C'est vert déjà. C'est hyper moche.

Dans tous les ordinateurs, même aujourd'hui, il y a un processeur qui est à l'intérieur, une unité de traitement. Et donc, c'est ce qui détermine la puissance de la machine. Et il faut au moins 850 de ces ordinateurs pour avoir la même puissance que ce qu'on a sur ce téléphone.

Incroyable ! Vraiment !

La technologie, c'est incroyable !

C'est incroyable de voir comme l'humanité a pu utiliser son intelligence. Ça, c'est vrai.

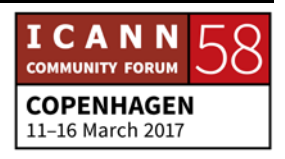

Est-ce que vous, est-ce que t'aimerait en avoir un chez toi aujourd'hui ? Ouais, c'est pas mal. Ah non, c'est nul. Ça sert à rien. Moi, j'ai des trucs beaucoup mieux que ça. Pourquoi ? Qu'est-ce que je vais faire de ce truc-là ? Ouais, c'est pas mal peut-être à l'époque. Mais pour l'instant, c'est beaucoup trop vieux. Ah non, non, non. Absolument pas. Déjà les jeux sont nuls, la disquette est nulle. En fait, tout est nul. Merci d'avoir regardé cet épisode technologique. Retour. Erreur ! Encore une erreur !

DEBORAH ESCALERA: J'ai trouvé que c'était sympa. De toute évidence, il y a eu des progrès depuis.

> Alors, on se retrouve de nouveau. Bienvenue donc. Je ne sais pas si vous vous souvenez, mais on a parlé du rôle de l'ICANN dans l'écosystème de l'Internet. On a parlé du Conseil, de la communauté. Et donc, cet après-midi, nous allons nous focaliser

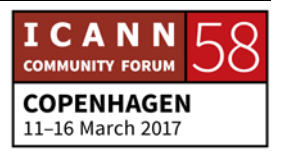

sur ce qu'on peut faire pour être plus engagé dans la communauté et on va parler des différents intérêts, des groupes d'intérêt.

Donc, nous allons vous présenter de nouveaux membres du personnel et de la communauté de l'ICANN. Donc, on va se diviser en différents secteurs dans la salle. Alors la communauté, en fait le personnel de l'ICANN va un petit peu vous faire part de ces différentes perspectives.

Donc, vous pouvez passer d'un groupe à l'autre ou alors, vous pouvez rester dans le groupe qui vous convient le mieux, que vous trouvez le plus intéressant. Donc, on va commencer par les différents secteurs. Alors, est-ce que Nigel, Tracy et Michael sont là ?

Intérêts des gouvernements. Nigel est là. D'accord. Alors les gouvernements, on va vous mettre à l'arrière de la salle, dans le coin là-bas. Donc suivez Nigel dans le coin, dans le fond de la salle. Donc les gouvernements.

La société et les utilisateurs finaux. Jean-Jacques et Olivier, ils sont là ? Alors, vous, vous mettez au milieu, à l'arrière de la salle, s'il vous plait. Donc si ce qui vous intéresse, c'est la société civile et les utilisateurs finaux. En fait, vous êtes utilisateur final si vous avez déjà touché un ordinateur.

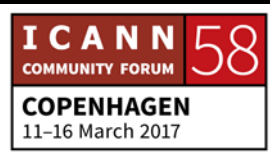

Alors la société civile et les utilisateurs finaux, vous pouvez suivre Jean-Jacques et Heidi. Ils vont se retrouver au milieu, au fond de la salle. Les NomCom. Augustin et Aiden, où êtes-vous ? D'accord. Donc NomCom, donc les non-commerciaux. On va vous mettre à droite, au fond de la salle.

Donc vous avez des chaises là-bas au fond de la salle. Vous pouvez les suivre.

ccTLD, donc les extensions géographiques.

[Inaudible] et [inaudible] vont travailler ensemble. Alors on cherche [inaudible], le voici.

Alors vous pouvez peut-être vous mettre au milieu, ici. Alors tout ce qui est technique. J'imagine que ça, ça intéresse pas mal de monde. Baher, où êtes-vous ? Alors, restez là où vous êtes. C'est très bien. Donc ça, ce sera le groupe technique, juste devant moi. Donc si vous êtes intéressé par les questions techniques, vous pouvez vous mettre ici.

Et la sécurité. La sécurité, c'est Richard. Richard, vous pouvez vous mettre ici. Alors est-ce que tout le monde a compris ? En fait, vous allez vous déplacer pour aller dans les différents secteurs qui vous intéressent.

Alors la sécurité. Pardon. Les utilisateurs finaux et la société civile, là-bas au fond.

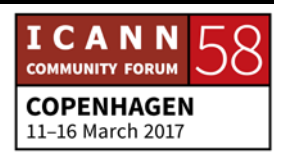

ccTLD donc ici. Vous pouvez passer d'un groupe à l'autre. Il n'y a pas de problème. Si vous ne savez pas à quoi correspondent les différents secteurs, et bien allez dans un autre et posez des questions, surtout n'hésitez pas.

En fait, ce qui est intéressant, c'est pour vous de vous déplacer dans toute la salle. Vous aurez le temps de le faire. Ne vous inquiétez pas.

Il n'y aura pas de participation à distance pour ces différents groupes.

Alors, les ISP. Pardon, les fournisseurs d'Internet. Alors la propriété intellectuelle, pardon, au milieu ici, au milieu ici.

PERSONNE NON IDENTIFIÉE: Alors, tout le monde, on va vous demander de vous remettre à votre place. Il faut savoir qu'il ne nous reste que 45 minutes environ. Donc nous allons tout simplement vous donner quelques idées, quelques suggestions pour la semaine.

> Donc, n'hésitez pas à prendre les cartes de visite des personnes qui vous ont rencontrés pendant les petits groupes de manière à ce que vous puissiez leur poser davantage de questions si nécessaire.

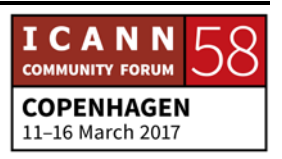

PERSONNE NON IDENTIFIÉE: Alors, il y a quelqu'un qui a perdu une boucle d'oreille. Je ne sais pas si ça appartient à quelqu'un qui est dans la salle.

- DEBORAH ESCALERA: Bon, et bien, j'espère que cela aura été utile et en tout cas, que vous aurez pu rencontrer les personnes qui s'occupent des différents groupes. Maintenant, nous allons passer la parole à Janice qui va nous parler un petit peu de la semaine.
- JANICE DOUMA LANGE: Voilà, alors, ce matin nous avons entendu parler certains de nos anciens des différents programmes qui nous ont un petit peu parlé du début de leur parcours à l'ICANN. L'une des choses qui a été mentionnée, c'est un petit peu le sentiment comme quoi chacun un moment ou à un autre avait été nouveau. Et moi, je me souviens lorsque j'ai commencé en 2007, c'était à l'ICANN 29. J'avais vraiment le sentiment en fait d'avoir dix-sept ans, dixhuit ans, d'être dans une nouvelle école et j'avais un peu l'impression que personne ne souhaitait me rencontrer. J'étais un peu perdue.

Et pourtant, j'étais quand même membre du personnel, mais en fait, ce sentiment de se dire la porte est fermée, je vais essayer de rentrer. On rentre et puis, après on dit je suis désolé, je vous dérange.

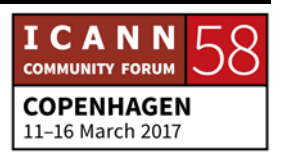

Donc, je crois qu'à un moment ou à un autre, on a un petit peu toujours cette mentalité du club fermé. Mais ce qu'il faut savoir, c'est que même si les portes sont fermées pour des questions de bruit, vous êtes les bienvenus. Vous pouvez ouvrir la porte. Vous pouvez venir vous assoir.

Vous pouvez même vous asseoir à la table principale sauf s'il y a des noms qui sont indiqués. Parce que cela veut dire que quelqu'un va prendre la parole. Mais vous êtes les bienvenus. Vous pouvez prendre la parole, prendre un micro et vous exprimer dans n'importe quelle salle. Et donc, ce que je vous suggère pour la semaine lorsque vous regarderez un petit peu l'emploi du temps, c'est de voir ce qui vous intéresse et de déterminer quel est le groupe qui vous intéresse.

Trouvez la personne qui, peut-être, a semblé être intéressante et lorsque vous les aurez écoutés, vous pouvez aller vous présenter à cette personne. Allez les aborder et allez lui poser des questions.

Donc, saisissez ces opportunités. On parlait des badges nouveaux et du fait que cela permet de vous identifier. Donc saisissez ces opportunités pour aller vous présenter à un membre du Conseil, aller lui poser une question, aller vous présenter aux membres du personnel, à différents membres de la communauté.

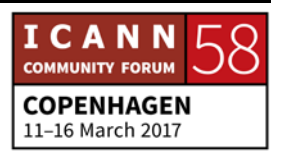

Donc, vraiment, exploitez ces opportunités. Alors, en ce qui concerne le langage, le langage est étrange. Göran, lui, est contre tout ça. Il voudrait vraiment que les choses soient clarifiées, mais bien sûr tout ça ne va pas se passer du jour au lendemain. Les acronymes font partie de notre culture et donc, il faut un certain temps pour pouvoir éclaircir un peu tout ceci. Nous avons le Quizlet. Nous avons au stand ICANN des informations sur ce Quizlet.

Nous avons une traduction des acronymes et nous avons un logiciel qui existe pour expliquer tout ceci. Donc, n'hésitez pas à l'utiliser pour en fait faire tomber le mystère.

Donc lorsque vous êtes dans vos séances, vous pouvez utiliser cet onglet dans votre navigateur qui vous permettra d'identifier l'acronyme. Que veut dire l'ALAC, RSP, PC, PDP ? Eh bien, vous pouvez simplement aller dans le Quizlet et chercher dans votre langue à quoi ça correspond.

Vous pouvez également faire ceci, lever la main, et dire, excusezmoi je ne comprends pas. Et attention, ne vous excusez pas du fait que vous soyez nouveau. Vous dites simplement non pas excusez-moi, mais je suis nouveau. C'est la première fois que j'entends cet acronyme. Qu'est-ce que ça veut dire ? J'aimerais vraiment comprendre ce que vous faites.

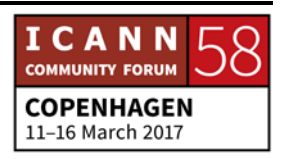

Et je ne pourrais pas comprendre si je ne pose pas la question. Vous pouvez également trouver des personnes, des compagnons. Il y a 16 personnes, 16 ou 20 personnes, qui sont disponibles. Je sais que ça ne fait pas beaucoup, parce que nous sommes des milliers ici. Mais il y a des ambassadeurs. Donc, ces coach ambassadeurs qui sont là. Il y a également des mentors de la communauté qui sont là et qui sont à votre disposition pour vous aider.

Ils savent comment vous aider. Ils ont été nouveaux à un moment ou à un autre. Donc, je comprends qu'on peut avoir ce sentiment un petit peu étrange, mais j'espère qu'il pourra disparaitre. Donc, n'hésitez pas, vous êtes les bienvenus.

Et profitez de cette semaine. Utilisez le stand de l'ICANN, le stand d'information de l'ICANN. Alors, on va passer à la diapositive suivante. J'aime bien comment [inaudible].

Alors, bien sûr qu'il y a beaucoup de choses à faire en même temps. Ceci étant, si vous faites ça d'une manière journalière, je vous encourage à vous focaliser sur ce que vous faites maintenant, parce que vous pourrez avoir la transcription. Vous pourrez avoir l'enregistrement, la traduction dans votre langue, dans les deux semaines qui suivront cette semaine, deux à quatre semaines.

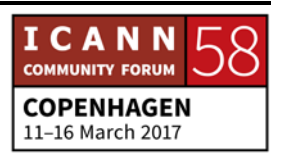

Donc, restez vraiment présent à ce qui se passe autour de vous à cet instant. Vous savez que de retour chez vous, vous pourrez revoir la participation à distance. Vous pouvez également entrer dans l'emploi du temps. Vous pouvez cliquer sur le lien Adobe Connect, et d'ailleurs dans toutes les salles où nous avons des interprètes ici et dans la salle ALAC, dans la salle du GAC, et je crois qu'il y a une autre salle également, la salle des boursiers.

Donc, dans toutes ces salles, et bien vous pouvez écouter dans votre langue. Donc, tant qu'il y a une interprétation dans la salle, cela veut dire que cette séance se retrouve dans l'Adobe Connect, dans la salle virtuelle à distance. Donc si vous avez des amis, par exemple, des personnes qui veulent suivre ce que vous faites, et bien c'est possible et ils peuvent poser des questions par le biais d'Adobe Connect.

Ils vont simplement taper leur question dans le chat et nous avons une personne du personnel qui s'occupe de gérer chacune de ces séances. Donc il est possible de poser ses questions à distance. Si, par exemple, vous préférez ne pas prendre le micro, que vous êtes un peu timide, et bien n'hésitez pas à utiliser le chat. Votre question, on y répondra. Je sais qu'on n'est pas tous extraverti, et donc c'est une possibilité.

Si cela vous permet de participer, et bien c'est le moyen. Et je vous encourage. Je vous encourage aussi à utiliser le micro,

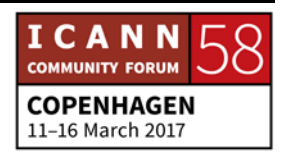

parce que c'est important que les gens puissent vous identifier, voir qui vous êtes, votre visage. Vous savez que le visage, ce sont des personnes qui peuvent avoir dix-huit ans comme quatrevingt-dix ans. Donc, peu importe, on peut être nouveau à n'importe quel âge.

Quel que soit votre niveau d'engagement, votre âge, votre genre, peu importe. Mais, encore une fois, ne vous excusez pas. Ne dites pas, je suis désolé, je suis nouveau. Non. Ce n'est pas une excuse. Vous êtes nouveau, vous souhaitez apprendre. C'est une bonne chose.

Alors, vous pouvez donc, comme je vous l'expliquais, être ici dans cette salle et également écouter ce qui se passe à distance dans une autre salle. Mais, encore une fois, je ne vous encourage pas, surtout lorsque vous êtes nouveau. Donc, il vaut mieux être présent à ce qui se passe dans la salle.

Ensuite, nous avons donc souligné ici certaines choses qui pourront vous intéresser. À 16 h 00 dans cette salle, il y aura une présentation du groupe des parties prenantes des opérateurs de registre, qui est en fait une des deux parties contractantes au sein de la GNSO, l'organisation de soutien aux noms génériques.

Donc, c'est les opérateurs de registre. Donc le .COM, le .NET, le .ORG, et nous en avons maintenant 1900 de ces .SHOP, .NFL, .STOCK, etc. Donc, les opérateurs de registre ont un groupe qui

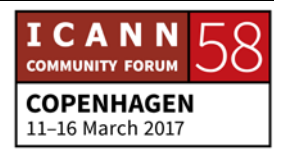

leur permet en fait d'exprimer leurs préoccupations, de pouvoir comprendre un petit peu comment les politiques, qu'elles soient techniques ou qu'elles soient liées aux gTLD (donc noms de domaine de premier niveau générique), comment ces politiques ont un impact sur leur registre ?

Donc, c'est un petit peu la base, les bases, et même si vous ne travaillez pas pour un opérateur de registre, même si vous n'avez pas l'intention de travailler dans ce domaine, cela peut vous donner des informations intéressantes. Ils ne vont pas répéter ce qu'on a dit ce matin, donc ils sont… Nous travaillons avec eux. Donc ils sont vraiment là pour vous dire quel est leur travail dans le domaine multi acteur.

Et il y a également l'autre partie qui est les bureaux d'enregistrement. Par exemple, Go Daddy. On n'est pas payé pour en faire la pub, mais donc voilà il y en a 1000 autres de ces bureaux d'enregistrement qui vendent les noms de domaine, qui vous les vendent à vous comme à moi.

Alors, quand je dis vendre, en fait, si vous ne payez pas tous les mois, vous perdez votre nom. Les gens me disent souvent, on me l'a enlevé. C'est qui on ? Eh bien, c'est le bureau d'enregistrement, et la question c'est, est-ce que vous avez payé ?

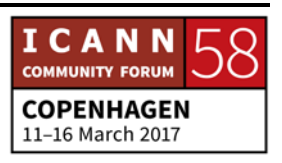

Parce qu'en fait vous ne détenez votre nom que si vous payez. Donc, aller à une réunion de bureau d'enregistrement peut être intéressant cette semaine. Parce qu'en fait tout est lié à l'utilisateur final. Vous, l'utilisateur final, vous devez vous adresser aux bureaux d'enregistrement pour obtenir votre nom. Donc il serait intéressant de voir ce que ces personnes ont à dire.

Donc ces deux groupes, c'est deux parties contractantes qui travaillent dans le cadre de la GNSO. Et maintenant, si je passe aux parties non contractantes, vous avez le groupe des télécommunications et des prestataires de services Internet. Eux n'ont pas de contrat avec l'ICANN.

Les opérateurs de registres, les bureaux d'enregistrement payent de l'argent pour pouvoir avoir un contrat avec l'ICANN, alors que les parties non contractantes ne payent pas d'argent à l'ICANN. Donc, les FAI, les BC, donc unité constitutive commerciale ou utilisateur commercial, BUC, ou la CBUC.

Donc, voilà, plusieurs acronymes ici, tous fonctionnent. Il y a également le groupe de la propriété intellectuelle. Oui, beaucoup d'avocats, mais des avocats qui ont une mission, qui ont une passion par rapport à ce qui se fait au sein de l'ICANN, et quel est l'impact sur leur monde à eux.

Et bien sûr, les noms de domaine, la propriété intellectuelle dans le domaine des noms de domaine, c'est quelque chose de

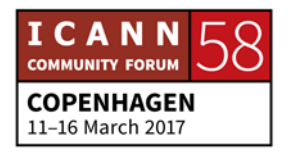

très important. Donc, vous allez voir ceci dans l'emploi du temps et peut-être que vous allez également voir un petit c en face d'une séance. Qu'est-ce que ça veut dire ? Ça veut dire closed, donc fermé. C'est uniquement réservé aux membres de ce groupe et de temps à autre, une fois tous les quatre mois… De temps en temps, il faut un petit peu réfléchir à ce qui se passe au niveau d'une politique et se mettre d'accord pour présenter quelque chose au Conseil.

Le Conseil a des séances pendant toute la semaine avec les différents groupes, les différentes unités consultatives, les organisations de soutien, etc. Et donc, il faut absolument que ces groupes puissent réfléchir à la manière dont ils vont présenter leurs idées au Conseil. Donc, c'est la seule raison pour laquelle une séance sera close.

Le reste des séances sont ouvertes. Alors, à 17 h 00, ce soir, je vous conseille énormément cette séance. Elle est très efficace. Elle est drôle. Et donc, c'est une séance qui vous présentera le DNSSEC, le système de sécurité des noms de domaine. Donc pour moi, tout ce qui est technique, je n'y comprends rien.

Vous savez, j'ai travaillé pour Disney, j'ai été enseignante, etc. J'ai travaillé avec les boursiers, les programmes de sensibilisation, mais alors, le technique, je suis nul. Et vraiment,

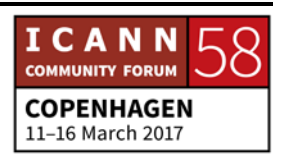

je n'arrive pas à allumer cette partie de mon cerveau. Ça ne fonctionne pas.

Mais j'ai écouté cette séance et littéralement tout d'un coup, effectivement c'était eurêka, la petite ampoule. Donc, il y a des membres de la communauté qui ont organisé cette séance.

On va parler des hommes des cavernes. On va parler des holdups, etc. Ce sont des sketchs qui expliquent un petit peu comment fonctionne la sécurité dans le domaine des noms de domaine. C'est extraordinaire, c'est éducatif, c'est drôle. Vous allez pouvoir beaucoup mieux comprendre la communauté et ce que nous faisons.

Donc, demain, la cérémonie d'ouverture, d'inauguration, donc elle sera… Il y aura beaucoup de monde, donc allez-y tôt. Elle donne vraiment le ton pour la semaine de manière à ce que nous puissions tous savoir quel est le point de vue de notre PDG. Et puis, également, la communauté, ce que la communauté a à dire aujourd'hui. Donc, c'est vraiment le message de la semaine.

Il y a également deux forums publics qui sont votre moyen pour vous en tant qu'utilisateur final, en tant que représentant de votre société. C'est vraiment le moyen que vous avez de dire, je m'appelle Janice. Je parle en mon propre nom o alors, je parle avec l'approbation de, par exemple, la Banque mondiale.

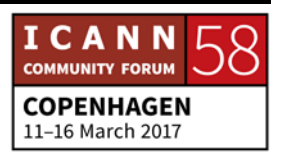

Donc, par contre, assurez-vous bien d'avoir l'approbation de votre organisation avant de dire je parle au nom de je ne sais qui. Mais, en tout cas, vous allez donner votre nom et vous allez également par ce biais vous assurer que votre nom soit inscrit dans la transcription par les scribes. Donc, c'est très important de pouvoir être identifié.

Vous voyez, je suis enregistré, ma voix compte. Donc, vous allez vous exprimer dans votre propre langue. Vous avez des interprètes. Vous pouvez donc utiliser les services d'interprétation, et s'il vous plait, donnez votre nom de manière très claire et très lente pour que vous puissiez être compris. Vous allez dire si vous parlez en votre propre nom ou si vous parlez au nom d'une organisation, et tout ceci sera enregistré.

Donc, vous avez deux forums publics, lundi et jeudi, qui vous donnent l'opportunité de poser vos questions. Il y aura des gens dans la salle qui vont dire : « Oh, la, la ! On vient de poser cette question. C'était la dernière réunion. Est-ce qu'à la dernière réunion vous n'étiez pas là ? » Vous êtes là maintenant.

Si vous n'obtenez pas la réponse, et bien, reposez la question. Et ne prêtez pas attention aux personnes qui soupirent, parce que c'est à vous, c'est votre tour, ce sont vos questions. Et ensuite, on a un gala pour célébrer notre réunion.

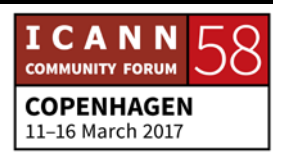
C'est très sympa. Ce n'est pas toujours le cas. Nous n'avons pas toujours un gala, donc n'hésitez pas à y aller. Ensuite, la journée des unités constitutives. Donc les gens vont vraiment vous regarder, d'accord. Vous allez être dans des salles où les gens sont réunis un petit peu par club entre guillemets, donc vous avez donc les réunions des différents groupes, des AC, des SO.

Donc, ce n'est pas grave, allez-vous assoir et si cela ne vous satisfait pas. Alors, qu'est-ce que je veux dire par là ? Alors, tous les groupes parlent un petit peu de la même chose, de politiques ou de sujets techniques. Tout le monde parle un petit peu de la même chose, mais dans sa propre langue.

Et il y a des personnalités qui sont attachées à ces groupes. Lorsque vous parlez avec moi du DNS, ça ne va rien avoir à voir que si vous parlez à Nigel ou à Rick, ou à Betsy ou à Dev. Parce que nous avons tous une approche différente, une personnalité différente qui fait que nous présentons les choses différemment.

Et donc, lorsque vous rentrez dans un club, et bien chacun a sa propre personnalité. Chaque club a sa propre personnalité et cette personnalité, et bien, ne vous correspond pas forcément. Donc, si vous n'êtes pas satisfait, allez dans un autre club de manière à peut-être mieux comprendre. Alors, je vois qu'il y a quelqu'un qui veut prendre la parole. Adam, allez-y.

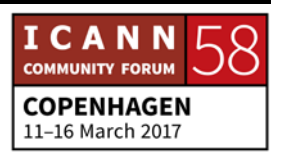

Alors Adam, c'est quelqu'un d'intéressant, parce que ça fait longtemps qu'il est dans la communauté et en plus, il est vieux. Ah, Ah, donc maintenant, il fait partie du personnel.

ADAM PEAKE: Par rapport au club, je voulais mentionner quelque chose. Très souvent, vous savez que lorsque les gens qui viennent aux réunions sont là depuis longtemps, mais tous, ils ont besoin d'entendre le point de vue des nouveaux. Tous, ils souhaitent savoir ce que les nouveaux ont à dire. Donc, par rapport à ce que disait Janice et son équipe, faites un effort. Je crois que ce qui est important pour nous, c'est…

> Donc, je crois que ce qui serait important, c'est de nous dire ce que vous pensez. Parfois, on ne le sait pas. Donc je pense que ce qui serait bien, c'est aussi d'aller parler à Janice, d'aller lui dire ce que vous pensez. Si, par exemple, nous n'avons pas fait quelque chose à quoi vous vous attendiez, si vous n'êtes pas satisfait, n'hésitez pas à nous le dire.

JANICE DOUMA LANGE: Nous n'avons pas dit ce que vous faites.

ADAM PEAKE: Alors, je suis Adam Peake et je suis responsable de la société civile, de l'engagement de la société civile dans l'ICANN. Donc, je travaille avec Jean-Jacques et Alice. Donc si, par exemple, vous

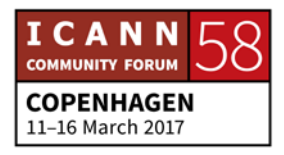

faites partie d'une université, de la société civile, etc., et bien, n'hésitez pas à venir me parler si vous avez des suggestions.

JANICE DOUMA LANGE: Donc, il s'occupe de [inaudible], mais lui, c'est surtout la société civile en Europe. Moi, je peux m'occuper d'autres choses. En fait, dans chaque région, il y a des représentants qui peuvent vous aider.

> Alors le travail intercommunautaire, c'est là que nous rassemblons les différentes communautés, parce que c'est bénéfique en fait. Personne ne perd de temps. Donc lorsque nous avons une réunion, elle est bénéfique pour quelqu'un. Donc c'est, par exemple, la ccNSO qui va parler au GAC ou alors, l'organisation de soutien aux extensions géographiques qui va parler au GAC.

> Donc, c'est intéressant pour ces différentes communautés de se retrouver, de faire les intersections, de voir quelles sont les politiques, les avis qui vont être travaillés. Ça, ça peut être bénéfique pour un gouvernement comme pour un pays.

> Donc, soit on représente le gouvernement au GAC et on donne des avis, soit on représente le ccTLD au sein de la ccNSO. Donc, il n'est pas nécessaire d'être membre pour se rendre à ces réunions. Vous pouvez simplement venir observer

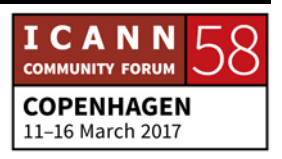

En ce qui concerne le GAC, ils sont en train de créer leur communiqué. Ce communiqué sera donné au Conseil à la fin de la semaine. C'est en fait leur avis, ce qu'ils souhaitent communiquer au Conseil. Ensuite, le showcase. C'est un spectacle qui nous permet un petit peu de célébrer le travail qui a été fait dans la région Europe.

C'est gratuit. Il y à boire, à manger, donc allez-y. Alors, encore une fois, travail intra-communautaire. Choisissez le sujet qui vous intéresse. N'hésitez pas à varier vos intérêts. Jeudi, nous avons le deuxième forum public, la réunion du Conseil, réunion publique.

Donc, c'est quatre fois par an où nous avons l'opportunité d'écouter une réunion du Conseil. Donc ils vont approuver certaines résolutions ou dire pourquoi est-ce qu'ils n'approuvent pas d'autres résolutions. Ensuite, le cocktail, c'est gratuit. Vous pouvez boire gratuitement, donc allez-y.

DEBORAH ESCALERA: Petit commentaire. Beaucoup des événements sociaux de l'ICANN… Vous savez, on dit toujours il y aura à boire et Rick m'a dit, on n'est pas obligé de boire en fait pour aller à ces activités sociales. Donc, si vous ne buvez pas, c'est pas grave. On peut quand même se rendre au cocktail. N'hésitez pas à y aller, que vous buviez ou non.

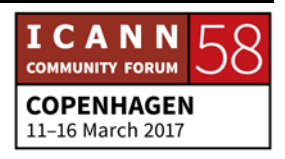

JANICE DOUMA LANGE: Oui. Voilà. Elle est plus sage elle quand même.

Alors ensuite, quelques informations sur la semaine. Nos attentes pour cette semaine, c'était de nous assurer déjà que vous vous sentiez les bienvenus. C'était ce que je souhaitais faire. Que vous en connaissiez un petit peu plus sur l'ICANN qu'au départ. Et l'autre objectif, c'était de vous engager.

Alors, encore une fois, le salon est à gauche des inscriptions et nous sommes là uniquement pour vous aider. C'est notre seule mission. Prenez du temps avec nous. Nous allons vous parler un petit peu, vous donner différentes astuces pour mieux comprendre le site web de l'ICANN. On peut vous donner des astuces pour trouver des informations, pour organiser l'emploi du temps. Donc, toutes les personnes qui sont au stand pourront vous donner des idées pour vous organiser.

C'est un petit peu comme lorsqu'on souhaite acheter une maison. Par exemple, est-ce que je veux être en plein centreville ? Est-ce que je veux être à côté des magasins ? etc. Ça, c'est la maison parfaite ; ça, non. Donc même chose. Vous allez au stand, vous dites, je souhaite mieux connaitre ceci, ceci, ceci et à ce moment-là, on pourra vous aider à établir votre emploi du temps.

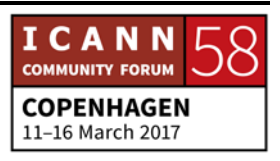

Ensuite, il y a le wiki ICANN, et Jackie et Dustin vont nous en parler dans un instant. Nous avons ICANN Learn. Nous avons notre membre du personnel Betsy qui est très officiel, mais pour moi, c'est Betsy. Son vrai nom, c'est Elizabeth en fait.

Ensuite, le Quizlet pour les acronymes. Et encore une fois, nous avons les petites cartes des médias sociaux qui sont au stand et que vous pouvez utiliser. Vous pouvez donc utiliser, créer votre propre emploi du temps. Vous marquez en fait en ligne quelles sont les séances qui vous intéressent et créer votre propre emploi du temps que vous pouvez suivre sur votre téléphone ou votre dispositif.

Moi, je sais que le mien, je me le fais envoyer par email directement tous les jours. Donc ça, vous pouvez le faire en ligne. Donc, je crois qu'on va passer la parole à Jackie et à Dustin. Allez-y.

DEBORAH ESCALERA: Nous avons quelques questions dans la salle Adobe. Mais tout d'abord nous allons demander à [inaudible] de poser…

SIRANUSH VARDANYAN: J'ai une question dans le chat Adobe. Il s'agit… « Lorsque j'enregistre mon nom de domaine, le bureau d'enregistrement me demande pour mes informations. Est-ce que c'est la

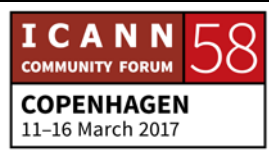

politique de l'ICANN ? Et aussi, est-ce que les politiques de l'ICANN sont liées au côté juridique qui a à voir avec la cybercriminalité ? »

- JANICE DOUMA LANGE: Je pense que nous allons en parler tout à l'heure.
- DEBORAH ESCALERA: Oui, alors maintenant [inaudible] va nous parler des activités du groupe pour cette semaine.

PERSONNE NON IDENTIFIÉE:Merci à tous d'être ici. Merci d'être ici dans la salle et de participer à cette réunion de l'ICANN et de participer. C'est un privilège pour moi de vous rencontrer et de rencontrer cette nouvelle génération. Avant de venir ici, je recevais de longs messages au stand de l'ICANN et là, nous essayons de vous motiver pour que vous puissiez venir et avoir l'expérience de la réunion de l'ICANN.

> C'est la troisième fois que je viens à la réunion. J'étais à Buenos Aires et à Marrakech. Et maintenant, ici. Maintenant, je ne suis pas un boursier. Je suis la personne qui est responsable du stand de l'ICANN et je suis là pour orienter les gens. J'aime

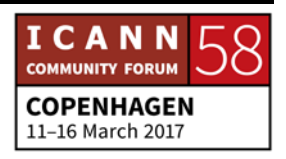

beaucoup m'engager, communiquer, participer avec les gens, donner des informations.

Et je me vois à travers vous, parce que j'étais à votre place avant et à cause de Siranush, de Deborah et de Janice, j'ai maintenant la possibilité de venir et de faire quelque chose, de participer. Donc, je veux que vous veniez me voir moi, parce que je peux être la personne, votre personne pendant 4 jours. Donc, vous pouvez me poser des questions sur les acronymes, sur l'ordre du jour de l'ICANN, sur toutes les choses que nous faisons.

Nous avons aussi des jeux que nous faisons, des sondages. Nous avons des idées à vous donner. Nous essayons de vous donner un espace pour que vous puissiez vraiment profiter de votre expérience ICANN. Et nous essayons de vous fournir des contacts, toutes les choses dont vous avez besoin pour passer une bonne semaine. Maintenant, je voudrais vous laisser et vous souhaiter un bon moment cette semaine, durant votre première réunion de l'ICANN. Donc, venez me voir au stand d'information si vous avez besoin de moi.

DEBORAH ESCALERA: Oui, voilà. Maintenant, nous avons Dustin et Jackie qui vont nous parler de l'ICANN wiki, qui est un outil très utile pour les nouveaux venus.

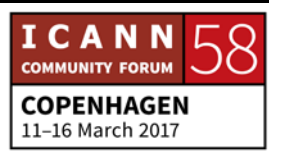

JACKIE TREVOR: Jackie Trevor au micro.

DUSTIN PHILLIPS: Et Dustin Phillips.

JACKIE TREVOR: Nous sommes les co-exécutifs directeurs du wiki. C'est donc une très bonne ressource pour les nouveaux venus. J'ai utilisé moimême le wiki, le wiki ICANN.org pour m'éduquer sur tout ce qui est ICANN et tout ce qui est gouvernance de l'ICANN.

> C'est comme Wikipédia. Tout le monde peut y participer. C'est un programme ascendant. C'est basé sur les connaissances de la communauté. Comme vous le voyez sur la diapositive, c'est une ressource encyclopédique. Si vous avez des informations à fournir, vous pouvez les fournir. C'est un site où vous trouvez donc des références sur l'ICANN.

> Nous nous focalisons sur le renforcement des capacités en faisant participer les différentes unités constitutives. Nous faisons de la traduction, de la localisation de contenus et nous en reparlerons. Nous avons décidé qu'il devrait y avoir plus de contenus sur la gouvernance de l'Internet dans d'autres langues

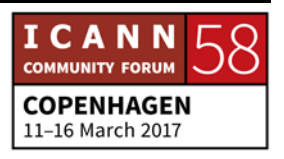

que l'anglais, puisque nous avons déjà toutes les informations en anglais.

Je vais maintenant passer le micro à mon collègue Dustin.

DUSTIN PHILLIPS: Merci Jackie. Oui, vous allez voir beaucoup de personnes dans les réunions qui ont des badges avec des caricatures, comme de petites bandes dessinées. Et c'est une chose que nous faisons pour toute la communauté, pour tous les membres, vous pouvez venir à notre stand, remplir un petit formulaire et ainsi, vos informations seront publiées sur l'ICANN wiki. Et ces informations seront envoyées à une personne qui fera une petite caricature pour vous.

> Jackie aussi a parlé de la langue que nous utilisons sur ICANN wiki. Nous venons de rajouter l'arabe sur le site. Donc comme vous le voyez, cette diapo à l'écran n'est pas mise à jour, puisque cela mentionne le chinois, le portugais, l'espagnol et le swahili.

> Nous essayons de trouver des personnes qui soient intéressées cette page dans leur langue. Nous leur donnons les outils pour qu'ils puissent commencer à mettre en place des webinaires dans leur région et commanditer des événements dans chaque région.

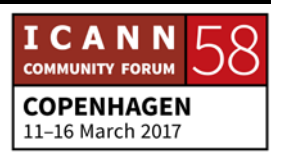

Donc si votre langue n'est pas publiée et que vous voulez participer avec nous, venez nous voir. Venez nous parler et nous pourrons ainsi commencer à travailler avec vous.

DEBORAH ESCALERA: Merci.

Dustin, est-ce que vous pouvez dire à tout le monde quand vont prendre place vos événements ?

DUSTIN PHILLIPS: Nous aurons donc deux réunions sur l'ICANN wiki. Donc le mardi entre 14 h 00 et 15 h 00, et le mercredi, à 11 h 25. Tout cela est sur l'ordre du jour et nous avons toute l'information sur ce qu'on appelle ICANN wiki, quickie. C'est une information que vous pouvez récupérer au stand, qui est utile et qui est très résumée.

DEBORAH ESCALERA: ICANN wiki, pour clarifier, ce n'est pas l'ICANN. C'est seulement une ressource d'information. Ce n'est pas juste une ressource d'information. C'est une ressource quand même tout à fait fabuleuse. Maintenant, nous avons Dr. Elizabeth Andrews, que l'on appelle Betsy, qui va nous parler de la plateforme ICANN Learn.

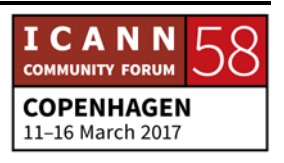

ELIZABETH ANDREWS: Betsy Andrews au micro. Ne m'appelez pas Dr. Andrews, s'il vous plait. Appelez-moi Betsy. J'ai le privilège de travailler avec mes collègues dans le département de responsabilité publique.

> Je travaille donc avec Janice, Deborah et Siranush. Je travaille sur des projets de recherche qui soutiennent les décisions de la communauté et du personnel. Ainsi, nous avons les données nécessaires pour faire, pour prendre des décisions informées. Et je me préoccupe de cet outil qui s'appelle ICANN Learn. Cet outil avait été créé pour pouvoir présenter des informations sous un format éducationnel.

> Nous en avons tiré des cours, des leçons, des webinaires et nous avons donc un groupe, un groupe consultatif qui nous aide et qui font des webinaires. Il y en a 12 par an et ils traitent de sujets complètement différents.

> On peut vous parler de la manière avec laquelle on peut faire une conversation ou une téléconférence. Il peut s'agir de parler de certaines réunions de l'ICANN. Ce n'est pas toujours facile de faire cela à la même heure, puisque nous sommes tous sur des fuseaux horaires différents. Donc, nous utilisons Adobe Connect.

> Et nous avons donc un cours en ligne qui est séquentiel, et nous avons des manières de discuter sur ce site et de télécharger des présentations. Nous essayons de rendre les choses plus faciles

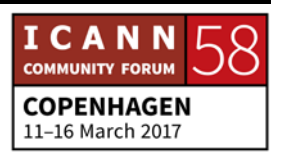

pour que vous puissiez apprendre de façon progressive. C'est une ressource qui est très facile à utiliser.

Vous pouvez y aller maintenant ou plus tard. Vous avez le choix. Vous avez votre… Vous pouvez suivre votre propre horaire. Nous partageons les informations qui sont intéressantes. Nous cherchons aussi à proposer des formations plus techniques et nous voulons faire des sessions de formation qui soient un petit peu plus spécifiques.

Une des choses que vous partagez aujourd'hui d'ailleurs en tant que nouveau venu, c'est du renforcement de capacités.

Votre capacité à participer et à participer de façon informée pour pouvoir aider à l'élaboration des politiques de l'ICANN. Et c'est aussi ce que nous voulons faire avec l'ICANN Learn. Nous sommes là pour vous assister à mieux apprendre, que vous puissiez participer de façon plus active et de savoir de quoi vous parlez et de savoir exactement où vous devez aller pour participer à l'élaboration de politiques de l'ICANN.

Nous avons essayé de baisser les obstacles, si vous voulez, pour que vous puissiez obtenir plus de connaissances. C'est ainsi que nous connaissons beaucoup plus de formations. Nous essayons aussi d'identifier les obstacles, ces obstacles qui rendent les choses difficiles pour que toute personne puisse participer.

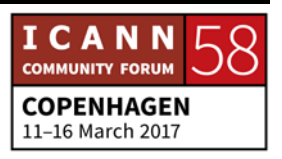

Ces obstacles peuvent être le téléchargement qui n'est pas facile ou que vous utilisez donc si vous êtes sur un téléphone portable et que vous n'êtes pas sur un ordinateur, vous avez du mal à télécharger. Les obstacles peuvent aussi avoir à faire avec la diversité.

Par exemple, nous avons des groupes de travail dans les communautés intercommunautaires sur la responsabilité, comme les sous-groupes sur la piste de travail numéro 2 où nous avons eu des soucis de diversité. Vous pouvez donc vous enregistrer sur la liste de courriel pour pouvoir participer aux appels ou aux webinaires sur Internet.

Ce matin, nous avons parlé du DNS des femmes. Ça, c'est un groupe qui adresse ce souci de diversité. Ce n'est pas un club seulement pour les femmes. Ce n'est pas un nouveau groupe non plus. Ils existent depuis 2009, et ce que ces femmes cherchent à faire, c'est d'aider et [inaudible] les femmes qui essaient de… pour qu'elles puissent obtenir des rôles de leadership.

Elles encouragent aussi les jeunes femmes à poursuivre des carrières dans la technologie, puisque ça n'a pas toujours été une option pour celles-ci. Donc voilà ce dont on parle quand on parle d'obstacles à la participation.

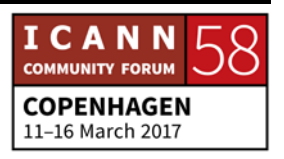

Comme vous le voyez sur l'horaire, l'événement cocktail a un petit c à côté. Ce qui veut dire que c'est fermé, mais en fait, ce n'est pas fermé du tout. Vous pouvez y aller. Vous pouvez aller en ligne et vous enregistrer pour participer à cet événement. Vous serez les bienvenus et vous pourrez apprendre beaucoup plus sur ce groupe de DNS pour les femmes.

Nous essayons aussi donc d'éviter tous ces obstacles. Venez donc voir ICANN Learn, et tout cela est gratuit. Vous pouvez bien sûr apprendre plein de choses sur plein de sujets.

Nous allons aussi essayer d'élaborer des cours dans d'autres langues. Il y a le cours ICANN. Il y a un guide visuel de l'Internet qui est intéressant. L'année dernière, nous avons collaboré avec l'Université de Californie du Sud pour parler de la diplomatie de l'Internet.

Nous avons donc eu des présentations qui sont maintenant publiées sur ce site. Donc allez encore une fois sur ICANN Learn pour en apprendre un peu plus. Nous allons aussi lancer un site en français, parce que monsieur Aziz Hilali nous a aidé dans ce sens.

J'aimerais aussi recevoir vos idées, vos informations sur les choses qui vous intéressent, sur les choses que vous voulez connaitre et apprendre. Vous pouvez nous envoyer des courriels à icannlearnicann.org. Parce que nous voulons vraiment obtenir

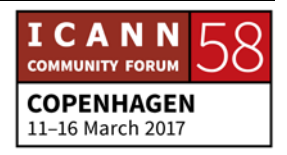

votre suivi. Nous voulons savoir ce qui vous intéresse, ce qui vous permettra de participer.

Prochaine diapositive. Un autre endroit virtuel où vous pouvez aller pour apprendre encore plus, comme Janice vous l'a dit, il s'agit du stand, le wiki aussi dont vous a parlé Dustin. C'est un autre endroit qui vous permettra d'apprendre beaucoup plus si vous connaissez déjà le programme NextGen et le programme des boursiers de l'ICANN.

Vous savez que ce sont des opportunités incroyables. Si vous participez à distance, vous pouvez peut-être vous renseigner pour voir si la prochaine fois vous pouvez venir à une réunion en personne. Les communautés ICANN aussi, ce sont des endroits, des lieux intéressants où vous pouvez participer.

Tout ce qui concerne l'élaboration de politiques, sur le côté technique, tout ce qui se passe sur notre ordre du jour. Il y a des experts qui sont en charge de ces programmes. Ils peuvent répondre à vos questions. Mon équipe essaie de faire de la formation sur les identifiants uniques. Nous avons commencé hier.

C'était fantastique. Nous avons vraiment appris toutes les questions d'ordre général. Donc je vous encourage à essayer de trouver toutes ces opportunités et je pense que vous allez en profiter et en apprendre énormément.

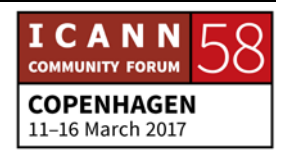

Nous avons ICANN Share aussi avec beaucoup de présentations et toutes ces réunions telles que celle-ci. L'ICANN 58 sera dans les archives. Vous pouvez donc plus tard aller vous y référer. Par exemple, maintenant vous pouvez aller lire ou voir toutes les présentations qui ont été publiées à l'ICANN de Dublin.

Si vous avez du mal à trouver les informations et que vous voulez les trouver, vous pouvez nous voir. Nous vous aiderons à vous mettre en contact avec les personnes qui peuvent vous aider. Nous savons où sont les ressources et nous vous montrerons le chemin. Si nous ne le savons pas, nous enquêterons là-dessus.

Vous pouvez aussi me contacter directement, et je vous encourage à m'appeler Betsy. Mon courriel par contre, c'est [elizabeth.andrews@icann.org.](mailto:elizabeth.andrews@icann.org)

[Applaudissements]

DEBORAH ESCALERA: Merci.

Alors, nous allons donc maintenant terminer.

JANICE DOUMA LANGE: Je dois vous interrompre, excusez-moi. On m'a demandé de vous présenter un de nos nouveaux venus. On place une nouvelle personne au personnel. Il s'agit de Nicole Kennedy qui

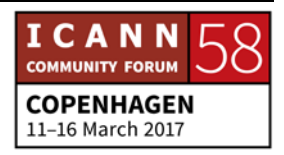

est une personne qui travaille énormément dans notre groupe d'unité constitutive de tout ce qui est voyage.

Il a été difficile… Il est souvent très difficile de faire venir toutes les personnes aux réunions de l'ICANN. Nous avons des soucis parfois.

Et donc, Nicole et Joseph sont les personnes qui s'occupent du soutien, du support, qui est apporté aux personnes qui doivent voyager pour venir aux réunions de l'ICANN. Je voulais donc les reconnaitre dans la salle aujourd'hui.

[Applaudissements]

DEBORAH ESCALERA: Comme vous le savez, rassembler tous ces membres ici, ce n'est pas facile. Donc encore une fois merci à notre équipe voyage. Donc, voilà. Les attentes, comment est-ce qu'on fonctionne ? Nous avons un sondage qui est mis à votre disposition. Il se trouve sur l'application ICANN, sous votre application. Si vous allez sur l'horaire ou l'ordre du jour ICANN 58, vous pouvez cliquer sur la séance d'aujourd'hui qui s'appelle nouveau venu, newcomer, et je vais vous montrer comment le faire.

> Vous allez en bas de la liste. Vous allez sur la liste d'aujourd'hui, donc vous cliquez sur la séance newcomers, les nouveaux venus. Et puis, vous descendez jusqu'en bas de la page, et vous allez

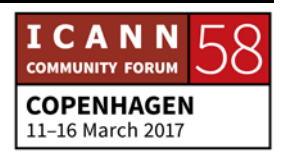

voir qu'il y a une section qui s'appelle information sur la réunion, sur la séance, session feedback.

Et il s'agit là d'un sondage que nous aimerions que vous remplissiez. Il n'y a que quelques questions. Et ainsi, vous pouvez nous fournir vos informations de suivi. Laissez-nous savoir comment vous avez reçu ce programme.

J'espère donc que vous allez prendre quelques minutes pour remplir ce sondage. Je vous remercie d'être… d'avoir été avec nous aujourd'hui. J'espère que vous allez avoir un ICANN 58 incroyable.

[Applaudissements]

Est-ce que quelqu'un a encore une question à poser ? Y a-t-il un micro ? Oui.

CLÉMENT GENTY: Bonjour. Je m'appelle Clément Gentil. Je suis français. Je suis NextGen. J'ai quelques sessions pour ma thèse de doctorat. Comme beaucoup de mes collègues, j'aimerais savoir s'il y a un moment où on pourrait poser des questions spécifiques aux gouvernements, à la gouvernance ICANN ou d'autres questions ? Est-ce qu'il y a une communauté ou un directeur d'une communauté qui aurait un moment pour répondre à nos

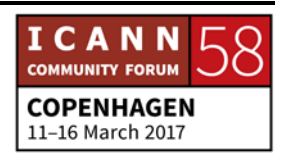

questions ? Par exemple, si on pouvait rencontrer Göran et lui poser quelques questions.

- ELIZABETH ANDREWS: Je dois clarifier que moi, mon doctorat est en littérature victorienne, donc pas comme le vôtre. Mais quel que soit le sujet de votre recherche, je peux vous aider. Je serais heureuse de vous mettre en contact avec les personnes qui peuvent répondre à vos questions.
- JANICE DOUMA LANGE: Un petit rappel. Betsy vous a donné son adresse courriel et en général, si vous voulez correspondre avec qui que ce soit du personnel, les adresses sont toujours les mêmes. C'est le prénom point, le nom de famille, arobase, ICANN point org. Donc c'est très facile.

Donc, nous ne pouvons pas nous cacher. Si vous voulez nous trouver, c'est la meilleure manière de nous trouver, et vous pouvez aussi aller à [engagement@icann.org.](mailto:engagement@icann.org) Toutes les personnes qui nous écoutent à distance peuvent aller là-bas et poser leurs questions. Et les questions viendront vers Deborah qui trouvera une réponse.

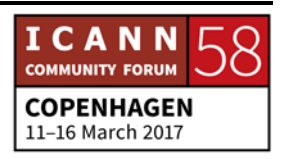

DEBORAH ESCALERA: Oui. Je surveille cette boîte de courriel et si vous avez donc des questions, envoyez-les là et j'essaierais de trouver votre réponse. Y a-t-il d'autres questions ?

- PERSONNE NON IDENTIFIÉE: L'unité constitutive du GNSO, est-ce qu'ils représentent les ccTLD et les génériques ?
- JANICE DOUMA LANGE: Oui. Si j'ai bien compris, vous demandez si la GNSO représente… Ce qu'elle représente. Elle représente… Elles soutiennent donc l'élaboration de politiques. Elles peuvent travailler sur les mêmes… Avec la ccNSO… peuvent travailler sur les mêmes… les mêmes sujets.

Mais le ccNSO plus particulièrement est en charge des extensions géographiques. Il ne travaille pas dans le monde des noms de domaine génériques, et donc la GNSO ne travaille pas non plus dans la [inaudible]. Il se trouve… Il y a des moments où ils travaillent ensemble et quand il s'agit de sujets qui ont un impact sur les deux communautés.

DEBORAH ESCALERA: Y a-t-il une autre question ? Non. Bien. Je vous remercie de votre présence et nous nous verrons dans les autres séances durant la semaine. Merci.

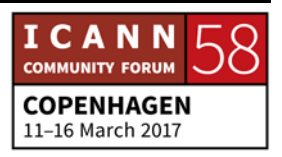

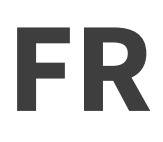

## [Applaudissements]

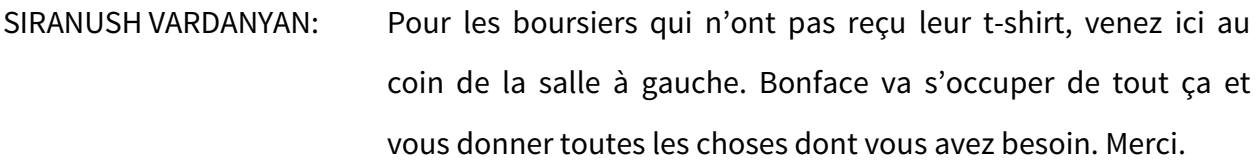

## **[FIN DE LA TRANSCRIPTION]**

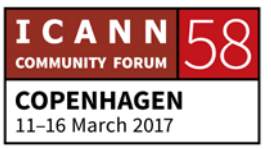